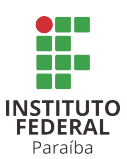

Instituto Federal da Paraíba Curso de Especialização em Matemática

José Firmino de Melo Júnior

### Um Universo Interdisciplinar chamado Cálculo Diferencial e Integral: Concepções e Aplicações

Cajazeiras-PB Julho de 2020

### Um Universo Interdisciplinar chamado Cálculo Diferencial e Integral: Concepções e Aplicações

Trabalho de Conclusão de Curso submetido à Coordenação do Curso de Especialização em Matemática do Instituto Federal da Paraíba - Campus Cajazeiras, como parte dos requisitos para a obtenção do grau de Especialista em Matemática.

Orientador: Prof. Me. Geraldo Herbetet de Lacerda

Cajazeiras-PB Julho de 2020

José Firmino de Melo Júnior

### Um Universo Interdisciplinar chamado Cálculo Diferencial e Integral: Concepções e Aplicações

Trabalho de Conclusão de Curso submetido à Coordenação do Curso de Especialização em Matemática do Instituto Federal da Paraíba - Campus Cajazeiras, como parte dos requisitos para a obtenção do grau de Especialista em Matemática.

Aprovado em: 22/07/2020.

banca examinadora

Prof. Me. Geraldo Herbetet de Lacerda Instituto Federal da Paraíba -(IFPB)

Prof. Me. Patrício Luiz de Andrade Instituto Federal da Paraíba -(IFPB)

Prof. Me. Reginaldo Amaral Cordeiro Junior Instituto Federal da Paraíba -(IFPB)

> Cajazeiras-PB Julho de 2020

Dedico a Deus, somente a Deus e a mais ninguém. Só ele sabe todas as provações que passei para chegar até aqui. Sem ele nada disso seria possível. . . .

# Agradecimentos

Agradeço em especial a todos que apoiaram de forma direta ou indireta. Aos meus amigos de caminhada, aos docentes e discentes que participaram dessa construção e que muito contribuíram para mais um passo em minha carreira profissional, ao meu orientador meu grande mestre Geraldo Herbetet e em especial aos meus familiares, filhos e esposa. Não posso esquecer aqueles que contribuíram quanto a motivação do tema, uma escolha que partiu do interesse em estudar Cálculo e aprofundar desde a época da graduação. De fato faltou o encorajamento na época. Hoje tal encorajamento devo ao grande mestre professor Reginaldo Jr., este que foi o estopim, a mola condutora que conduziu e incentivou a produzir esta obra.

Sou grato por despertar algo que sempre gostei, porém, por outros nunca enxerguei com os os olhos que me fizestes perceber, ver, ouvir, falar e sentir o universo do Cálculo Diferencial e Integral da forma que vejo hoje.

Em especial ao IFPB - Campus Cajazeiras por sempre apostar alto em seus discentes. É com alegria, muita satisfação e apreço que dedico a minha segunda casa de coração meus mais sinceros votos de amor e carinho por tudo e por todos nessa instituição que encanta.

Gratidão!

## Resumo

A busca pela motivação quanto a contextualização as concepções e aplicações do Cálculo Diferencial e Integral (C.D.I.) nos conduziu a apresentar neste trabalho ideias acerca do estudo de limites, derivadas e integral. Neste texto falaremos de forma sucinta sobre a história do (C.D.I.) trazendo abordagens desde a Idade Antiga até a Idade Moderna juntamente a algumas concepções dos principais precursores e idealizadores, bem como de forma breve e resumida uma compilação do que são abordados em artigos, dissertações, teses ou livros didáticos sobre denições, propriedades, teoremas, concepções e aplicações. Ainda serão apresentadas algumas aplicações ou apenas motivações de algumas áreas do conhecimento com um foco central na Geometria e algumas construções no software dinâmico e educacional - GeoGebra, tentando assim contribuir com algumas produções para o meio acadêmico. Pretendemos aqui abordar um estudo para um público que já estuda os objetos de conhecimento citados já há algum tempo e tem interesses ou motivações pelo tema já com um certo conhecimento prévio. A empatia com os tópicos ligados ao estudo de comprimento de arcos, área e volume de sólidos aparecerá de uma forma um pouco mais abrangente nesse texto. A ideia principal é trazer possibilidades nesse universo tão grandioso, contudo destacamos o quão difícil foi sintetizar aquilo que gostaríamos de abrangi centenas de laudas, por se tratar de um trabalho de conclusão de curso, assim não o podemos fazer. . . .

Palavras-chave: Concepções; Aplicações; Cálculo Diferencial e Integral; GeoGebra.

# Abstract

The search for motivation regarding the contextualization of the concepts and applications of Differential and Integral Calculus (C.D.I.) led us to present in this work ideas about the study of limits, derivatives and integrals. In this text we will talk briefly about the history of (CDI) bringing approaches from the Ancient Age to the Modern Age together with some conceptions of the main percursors and creators, as well as in a brief and summarized compilation of what are covered in articles, dissertations , theses or textbooks on denitions, properties, theorems, concepts and applications. Some applications or motivations from some areas of knowledge will also be presented, with a central focus on Geometry and some constructions in dynamic and educational software - GeoGebra, thus trying to contribute with some productions to the academic environment. We intend here to approach a study for an audience that has been studying the objects of knowledge for some time and has interests or motivations for the subject with a certain prior knowledge. Empathy with the topics related to the study of arc length, area and volume of solids will appear in a somewhat more comprehensive way in this text. The main idea is to bring possibilities in this universe so great, however we highlight how difficult it was to synthesize what we would like to cover hundreds of pages, because it is a course completion work, so we cannot do it. ...

KeyWords: Conceptions; Applications; Differential and Integral Calculus; GeoGebra.

# Lista de Figuras

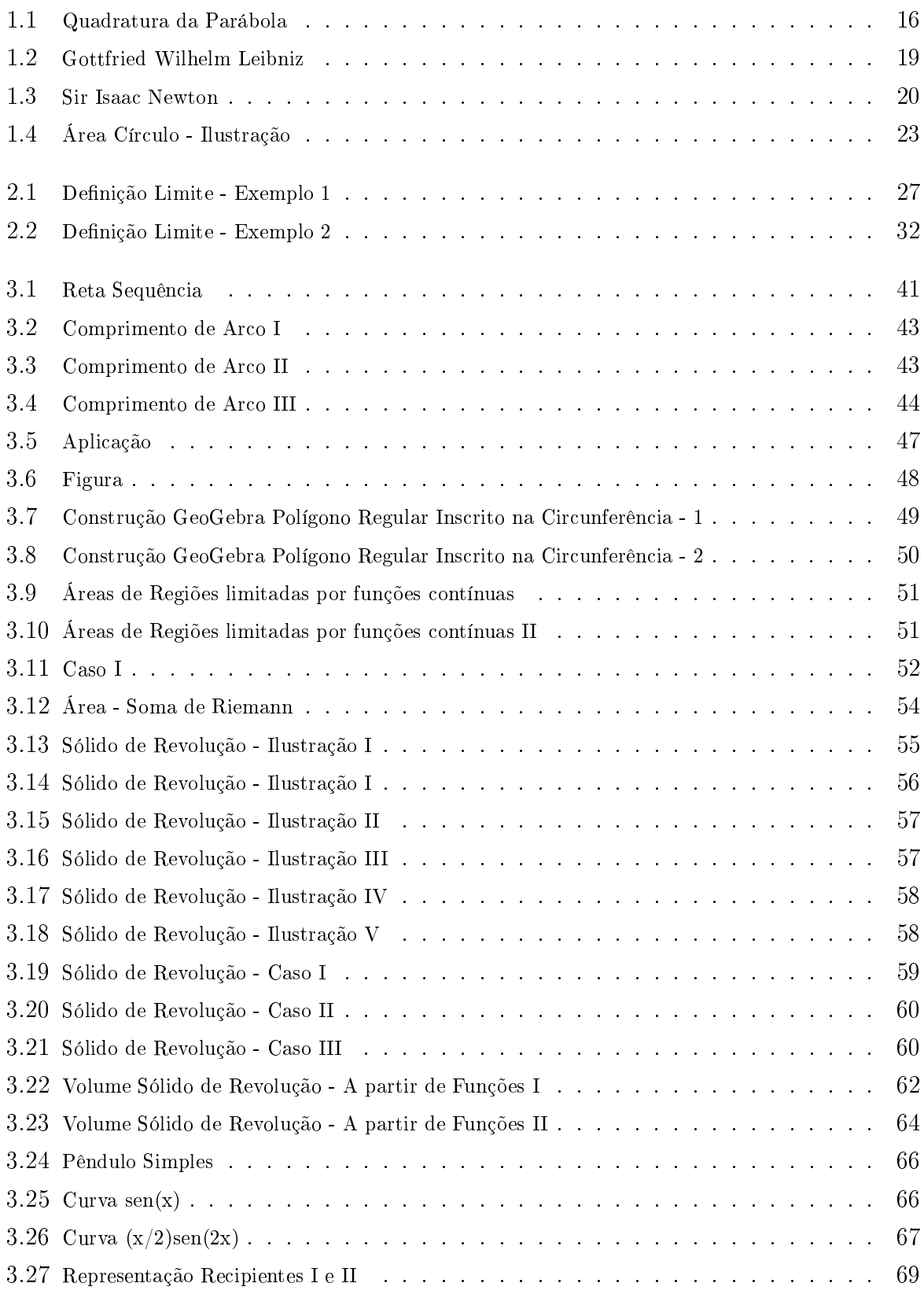

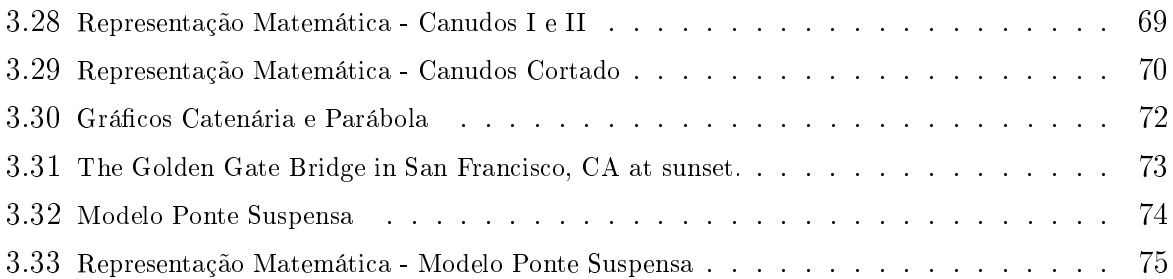

# Sumário

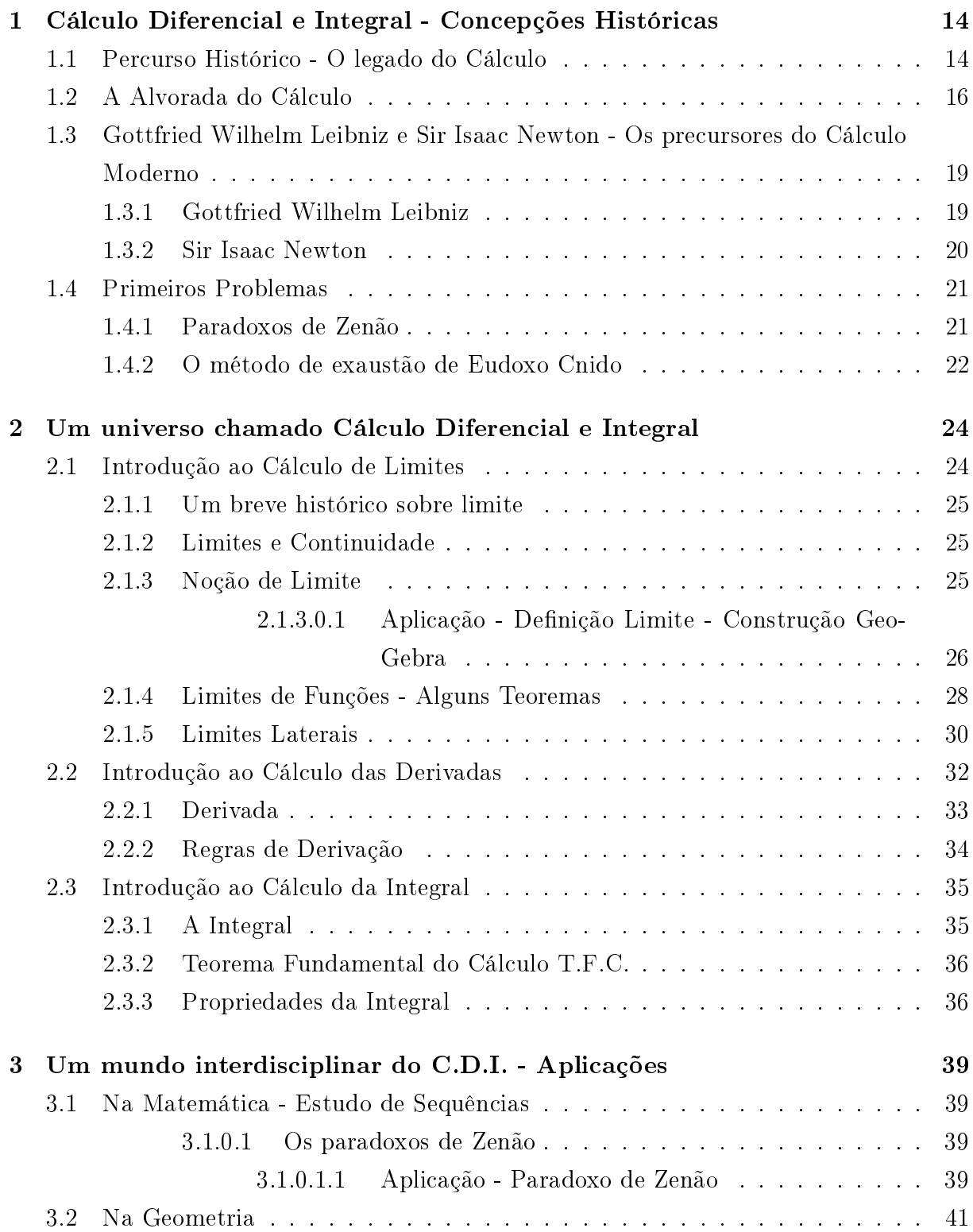

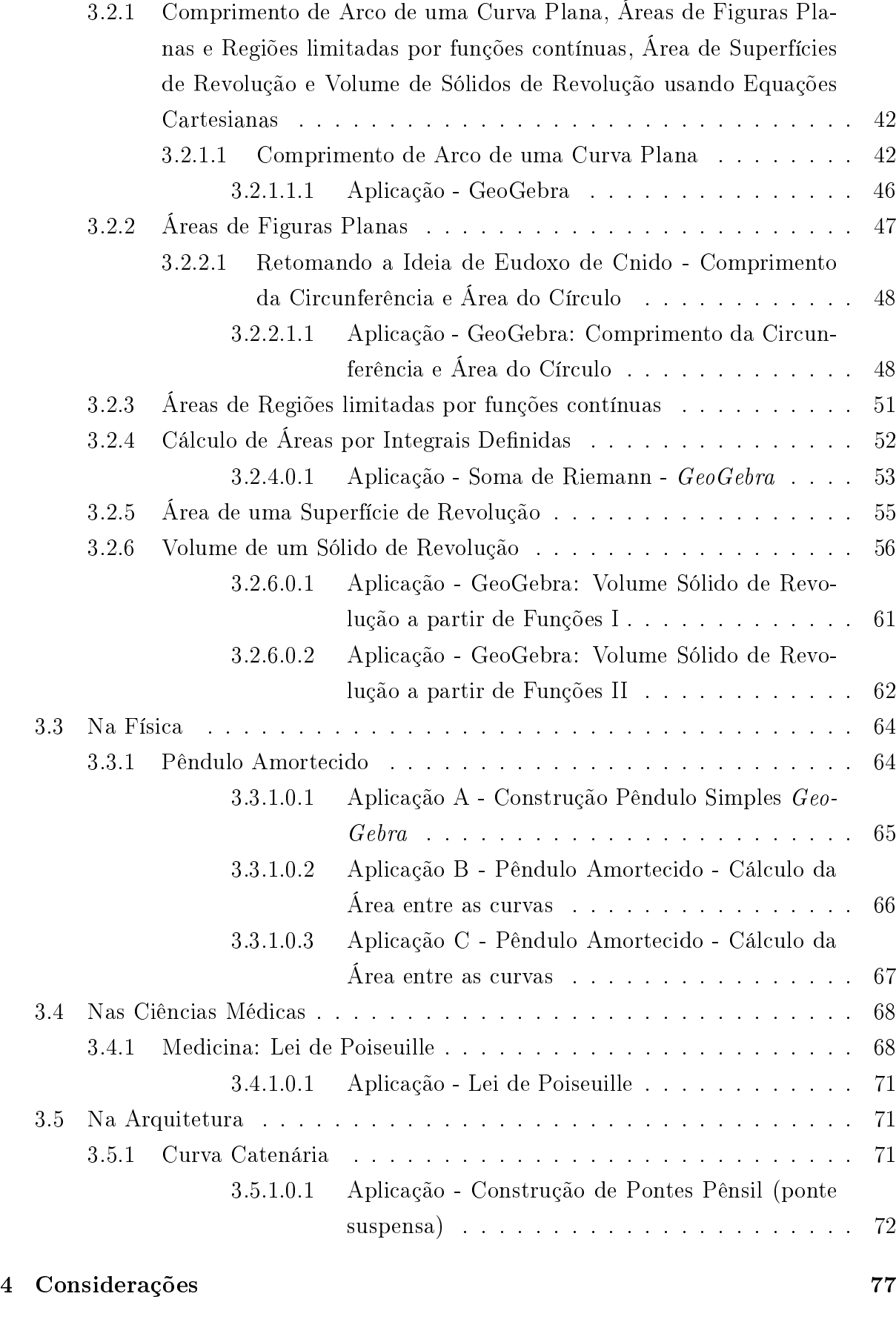

### [Referências](#page-78-0) 78

## Introdução

No que concerne a matemática enquanto área do conhecimento, o componente curricular Cálculo Diferencial e Integral (C.D.I.), ou simplesmente Cálculo, proposto a partir das unidades temáticas Álgebra e Geometria dedica-se a diversos objetos de conhecimento dado ênfase a três em particular: o estudo de Limites, Derivadas e Integral, bem como ao desenvolvimento de axiomas, postulados, princípios, paradoxos, teoremas e aplicações.

Tanto na Educação Básica quanto no Ensino Superior grande parte das diculdades enfrentadas por docentes e discentes estão atrelados ao desenvolvimento das habilidades e/ou competências no que tange a contextualização acerca de tais objetos de conhecimento e principalmente em se tratando da inter/trans-disciplinariedade que não é diferente com o Ensino do Cálculo.

O Cálculo no Brasil está presente em diversos cursos e modalidades, em algumas instituições de Ensino Básico (Ensino Médio), nos cursos de licenciaturas (Matemática, Química, Física, Ciências Biológicas e Ciências da Terra), nos cursos de Bacharelados e Tecnólogos (Ciências Contábeis, Ciências da Computação, Engenharia Aeroespacial, Engenharia de Alimentos, Engenharia de Materiais, Economia, Arquitetura, Astronomia, Estatística, Engenharia Elétrica, Engenharia Mecânica, Engenharia de Produção, Sistemas de Informação, Engenharia Civil, Automação Industrial, Análise e Desenvolvimento de Sistemas) e nos programas de pós-graduação Lato Sensu e Stricto Sensu.

 $\hat{E}$  relevante destacar que em se tratando das suas especificidades enquanto objeto da matemática, o Cálculo é uma ferramenta que auxilia também na preparação de modelos dando suporte a diversas áreas do conhecimento. Neste texto abordaremos as diversas possibilidades existentes quanto ao estudo das suas aplicações nos diversos âmbitos e algumas das situações acadêmicas dado destaque em particular as aplicações quanto ao ramos da geometria (plana, espacial e analítica). Alinharemos também a esse estudo a ideia de enfatizarmos a contextualização desse componente e as aplicações quanto ao estímulo para com as escolhas e aproximações dos discentes das mais diversas áreas. Em nosso trabalho apresentaremos também os resultados de algumas pesquisas realizadas a m de abordar algumas discussões e questionamentos.

A temática escolhida foi influenciada inicialmente por muitas razões pessoais. Trabalhar com o (C.D.I.) surgiu da ideia de parecer algo muito complexo, o que causou uma verdadeira dicotomia. O amor e a paixão tanto pela Álgebra e mais forte ainda pela Geometria foram cruciais para darmos os primeiros passos. Nosso intuito não é só pessoal, queremos aqui mostrar o quão belo é esse ramo da Matemática. Pretendemos também causar em nossos leitores uma sensação de conforto com o estudo do Cálculo, nesse sentido

não caberá espaço para aquela velha pergunta: Onde/Quando vamos utilizar isso?

Para tanto nosso trabalho partirá de alguns objetivos para fundamentar as discussões futuras e anteriores. Tais objetivos a saber:

#### Geral

• Dar uma visão em linhas gerais do Cálculo Diferencial e Integral nas diversas áreas de sua utilização e em especial a geometria, com o intuito de aproximar os discentes as aplicações a partir da motivação, contextualização e problematização.

#### Específicos

- Alinhar o leitor quanto as falsas dicotomias a respeito do Cálculo Diferencial e Integral;
- Abordar aplicações do Cálculo em algumas áreas do conhecimento;
- Teorizar o estudo de Limites, Derivada e da Integral e os principais teoremas;
- Conhecer tópicos da História do Cálculo, seus principais precursores e aspectos pedagógicos a nível de Brasil e de mundo;
- Apresentar resultados de pesquisas e situações inerentes ao Ensino do Cálculo;
- Construir signicados para as mais diversas aplicações no âmbito da geometria plana, espacial ou analítica;
- Apresentar a resolução de questões e situações que venham a auxiliar em algumas situações nas áreas a fins e adjacentes a partir da problematização;
- Demonstrar alguns dos principais teoremas pertinentes ao estudo e a resolução dos problemas;
- Utilizar-se de construções no *software GeoGebra* para diversificar as definições e compreensão dos conceitos e das aplicações.

Em nosso trabalho a pesquisa de cunho bibliográco (principal), trará a concepção de vários autores, desde algumas ideias percursoras de Sir Isaac Newton (1642 - 1726) e Gottfried Wihelm Leibniz (1646 - 1716), até os matemáticos mais recentes. Inicialmente realizamos um levantamento das obras a serem apresentadas e na sequência a escrita teórica e a compilação dos problemas a serem apresentados.

Quanto à abordagem dos capítulos dividiremos em três situações e consequentemente em três capítulos com a seguinte organização:

- 1. Concepções Históricas e principais precursores do Cálculo (Capítulo 1 nesse capítulo será abordado o surgimento do Cálculo desde a sua descoberta ou invenção, implantação e formalização nas instituições de ensino do país e no mundo, bem como os momentos da história da matemática do seu auge e principais teóricos. Traremos ainda uma breve biografia dos principais idealizadores, além de um tópico com os primeiros problemas que surgiram na Idade Antiga);
- 2. Introdução ao estudo de Limites, Derivadas e Integral (Capítulo 2 sendo este capítulo direcionado a tais objetos de conhecimento abordando os principais teoremas e suas demonstrações necessárias as aplicações utilizadas. Traremos ainda nesse capítulo algumas construções/aplicações no software GeoGebra para ilustrar exemplos, definições, teoremas, etc);
- 3. Aplicações do Cálculo (Capítulo 3 este capítulo será dividido em vários tópicos com as diversas aplicações de limites, derivadas e integral nas diversas áreas do conhecimento. Na abordagem desse capítulo trataremos também de algumas aplicações utilizando-se em algumas situações do software dinâmico GeoGebra dado ênfase as aplicações concernentes ao estudo da geometria, para tanto ressaltamos que tais construções abordadas exigirão dos nossos leitores uma base quanto ao programa citado).

A nossa intenção quanto a pesquisa apresentada será dar contribuições para o meio acadêmico quanto ao Ensino do (C.D.I.) e as diversas aplicações nas diferentes áreas do conhecimento e em particular como mencionamos anteriormente as aplicações no que tange o campo da geometria. Tentaremos de forma organizada comtemplar o máximo de áreas possíveis quanto as aplicações, seja no estudo de limites, derivada ou da integral, assim no capítulo destinado as aplicações nossos leitores encontrarão não apenas números e fórmulas, cada tópico partirá das primeiras abordagens, contextualização e além de cálculos abordaremos representações gráficas e tabular sempre que possível, fazendo uso de diversas imagens que possam ilustrar e aprimorar ainda mais este trabalho.

# <span id="page-14-0"></span>1. Cálculo Diferencial e Integral - Concepções Históricas

## <span id="page-14-1"></span>1.1.Percurso Histórico - O legado do Cálculo

Não sabemos ao certo e nem podemos afirmar como e quando se deram as primeiras aparições matemáticas. Uma aproximação talvez um pouco coerente sobre um pequeno cronograma cronológico seria associarmos o surgimento e o desenvolvimento da Matemática ao processo de evolução/desenvolvimento dos seres humanos.

Pare para pensar e reflita. Ao nascermos logo nos primeiros dias não desenvolvemos tantas habilidades. Com o passar dos meses os sinais que vão sendo apresentados são de simples gestos, olhares, observações e movimentos. Associamos e acreditamos que com a matemática não tenha sido diferente. O homem apropriou-se da mesma inicialmente por simples fatores lógicos fazendo também observações, registros (em pedras e cavernas) e análises por meio de movimentos, gestos, olhares e até mesmo fenômenos do dia a dia. Com o passar dos séculos a humanidade foi sentindo a necessidade de executar novas tarefas, novos movimentos, quem sabe até iniciar a matematizar as coisas ao seu redor, então surgiu a necessidade de contar. Enumerar foi com certeza o maior avanço da matemática na antiguidade. Para Eves (2011, p. 25) "o conceito de número e o processo de contar desenvolveram-se tão antes dos primeiros registros históricos (há evidências arqueológicas de que o homem, já há uns 50 000 anos, era capaz de contar) que a maneira como ocorreram é largamente conjectural".

Passam-se os anos, a criança agora avança para uma fase ainda mais importante começa a reproduzir gradativamente aquilo que ver ou escuta já dando os seus primeiros passos. Seus primeiros passos matemáticos não são regidos apenas por associações lógicas, os mesmos começam a enunciar os primeiros números, fazem associação com os objetos ao seu redor, identifica as primeiras cores e suas primeiras conclusões e associações; crescem, e como muitos observamos passam a enxergar um universo de possibilidades que vão surgindo de maneira desenfreada. Assim a necessidade do homem quanto a matemática se ramificou de tal forma que surgiram no decorrer dos séculos diversas áreas como a aritmética, a álgebra, a geometria, a trigonometria e muitas outras. Esse texto nos remete a "pularmos"na história da matemática para algo compreendido por volta de uns vinte séculos antes e depois de Cristo, fazendo um aporte em particular com os diversos paradoxos, princípios e axiomas relacionados ao Cálculo Diferencial e Integral que surgiram na Idade Antiga, passando pela Idade Média até chegarmos na Idade Moderna e Contemporânea, onde ocorreu de fato a formalização dessa magnífica área da matemática e também a conclusão para os problemas carregados sem solução por cerca de três milênios.

Pouco sabemos como e quando surgiram os primeiros problemas em que a humanidade necessitou utilizar-se do Cálculo Diferencial e Integral mesmo que fosse informalmente. Na história da matemática são retratados os problemas pertinentes ao estudo do Cálculo por volta de 1700 anos a.C., muitos dos problemas que para a época com a falta de formalidade/rigor foram abordados, discutidos e solucionados na maioria dos casos utilizando-se da dedução, que em muitos casos os resultados obtidos só puderam ser de fato comprovados com a formalização do Cálculo no século XVII d.C. Como conta Boyer (1993, p. 1):

> No sentido mais formal o cálculo foi moldado no século XVII de nossa era; mas as questões das quais surgiu já tinham sido colocadas mais de dezessete séculos antes do começo de nossa era. Papiros egípcios e tábulas cuneiformes babilônicas incluem problemas de mensuração retilínea e curvilínea que pertencem ao domínio do cálculo; mas o tratamento pré-helênico desses problemas faltou amadurecimento matemático em dois aspectos sérios: (1) não havia distinção definida entre resultados exatos e aqueles apenas aproximados, e (2) as relações com a lógica dedutiva não estavam explicitamente reveladas.

Alguns matemáticos antigos como é o caso de Arquimedes de Siracusa (287 - 212 a.C.), já desenvolviam naquela época teorias relacionadas ao estudo do Cálculo, o próprio considerado um dos maiores matemáticos da antiguidade trabalhava com problemas mais complexos aos quais apresentavam suas demonstrações com um certo rigor para fundamentar as suas descobertas. "Em seu trabalho sobre áreas e volumes, desenvolveu o método de exaustão, pelo qual aproxima-se a quantidade desejada pelas somas parciais de uma série ou pelos termos de uma seqüência"(BOYER, 1993, p.29). Arquimedes ainda resolveu de maneira muito brilhante o problema da quadratura da parábola, para tal ocasião conta seus escritos enviados a Eratóstenes de Cirene (276 - 194 a.C.), uma elegante solução quase que utilizando integrações, assim como afirma Boyer (1993, p.29):

> O segredo das descobertas de Arquimedes veio parcialmente a luz em 1906, com a redescoberta de um tratado de sua autoria. Nesse trabalho, enviado seu amigo Eratóstenes, ele explicava como tinha chegado alguns de seus resultados (na verdade quase efetuando integrações em muitos casos importantes), para os quais depois buscava provas. Isto está bem lustrado no problema da quadratura da parábola.

A gura a seguir ilustra um problema que será tratado aqui em nosso trabalho posteriormente de forma espontânea (sem ser enunciado).

<span id="page-16-0"></span>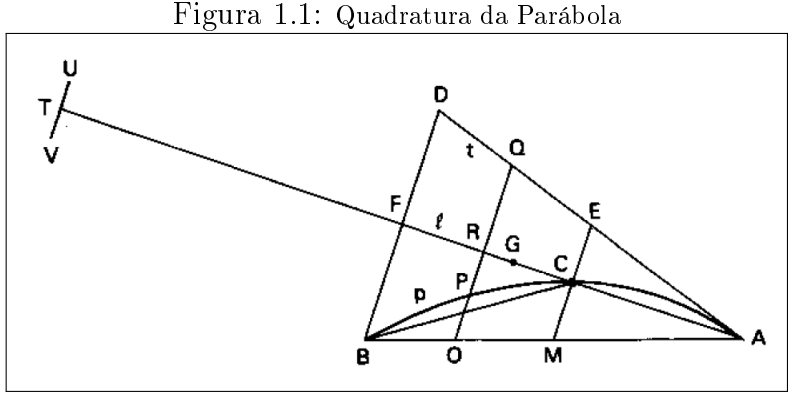

Fonte: Boyer, Carl B.

Nesse sentido o legado do Cálculo permeou durante muitos séculos informalmente sempre de "mãos dadas"com a geometria, as contribuições dos matemáticos da antiguidade quanto a elaboração e a disseminação de muitos dos problemas relacionados a esse estudo no que tange a representação algébrica ou simbólica só seriam formalizadas em meados do século XVII, inicialmente pelo físico inglês Isaac Newton (1642-1727), e poucos anos mais tarde pelo lósofo, jurista e político alemão Gottfried Wilhelm Leibniz (1646-1716). Conforme Rogério S. Mol (2013, p.103):

> "[...] muitos resultados de natureza infinitesimal já eram conhecidos. No entanto, faltava ainda um trabalho de sistematizac~ao que colocasse esses resultados isolados dentro de uma estrutura teórica unificada. Esse trabalho foi feito de forma independente por dois homens [...]. Ambos criaram métodos gerais e processos algorítmicos que transformaram o cálculo infinitesimal em uma área com vida própria, independente da geometria".

Para Hefez (2013, p. 27) "o grande desenvolvimento da matemática a partir da criação do Cálculo Diferencial, no século dezessete, colocou diante dos matemáticos novos problemas que, para serem melhor compreendidos e solucionados requeriam uma fundamentação mais rigorosa do conceito de número". Daí por diante o Cálculo começava a ser apresentado para o mundo inteiro, passando a ser considerado uma área de importante estudo entre o meio acadêmico para a pesquisa.

## <span id="page-16-1"></span>1.2.A Alvorada do Cálculo

Vimos anteriormente que o século XVII foi extremamente produtivo para o desenvolvimento da matemática, graças, em grande parte, às novas e vastas áreas de pesquisa que nela se abriram. Em se tratando do Cálculo, vale ressaltar que os objetos de conhecimento acompanhados de suas respectivas aplicações ao qual abordaremos nesse trabalho, segue uma ordem cronológica diferente da qual é apresentada atualmente nos cursos superiores no Brasil. A princípio na História da matemática apontam para o surgimento

do Cálculo Integral, apropriando-se da geometria enquanto ferramenta para o cálculo de curvas, áreas e volumes, mais tarde, muito tempo depois o Cálculo Diferencial. De acordo com EVES (2011, p. 11):

> É curioso que o desenvolvimento histórico do cálculo seguiu a ordem contrária à daquela dos textos e cursos básicos atuais sobre o assunto: ou seja, primeiro surgiu o cálculo integral e só muito tempo depois o cálculo diferencial. A ideia de integração teve origem em processos somatórios ligados ao cálculo de certas áreas e certos volumes e comprimentos. A diferenciação, criada bem mais tarde, resultou de problemas sobre tangentes a curvas e de questões sobre máximos e mínimos. Mais tarde ainda, verificou- se que a integração e a diferenciação estão relacionadas entre si, sendo cada uma delas operação inversa da outra. Embora a maior parte de nossa história se situe no século XVII devemos retornar, de início, à Grécia do século V a.C.

Em muitos textos e referências consultadas é perceptível essa relação feita entre os séculos da era antiga é de nossa era. Como já foi aqui colocado, até mais de uma vez, faremos sempre esse aporte remetemo-nos hora ou outra aos problemas citados na Idade Antiga e na Idade Média, fazendo relações ao aprimoramento, as contribuições e descobertas implementadas na Idade Moderna e Contemporânea. Não é nossa inteção confundir o leitor quanto ao real surgimento do Cálculo Diferenial e Integral, queremos apenas manter uma organização quanto a formalização de tais objetos de conhecimento, ou seja, o foco principal que venha a ser o estudo de limites, de derivadas e de integral, conceituados nessa ordem e não nas quais aparecem na história.

Concordamos tanto com Mol (2013, p.130) quanto com Boyer (1993, p.291) quando citam de forma suscinta que os pioneiros do cálculo operavam com diferenciais sem no entanto ter uma ideia precisa do que fossem esses objetos, afirmamos ainda parecer ser a primeira vez na história da matemática que uma área tenha sido decoberta assim, pelo inverso.

O início do século XVIII, marcava uma Guerra entre duas mentes brilhantes, Gottfried Wilhelm Leibniz e Sir Isaac Newton que duraria por longos dez anos. De acordo com Bardi (2008, p.13):

> Por mais de dez penosos anos, até o final de suas vidas, essas duas brilhantes figuras das matemáticas alemã e britânica estariam empenhadas numa brutal batalha pública, na qual cada uma defenderia seu próprio direito de reivindicar a autoria do cálculo — um ramo da análise matemática que serve para investigar tudo, das formas geométricas às órbitas dos planetas em movimento ao redor do Sol. Um dos mais importantes legados intelectuais do século XVII, o cálculo foi desenvolvido em primeiro lugar por Newton em seus criativos anos de 1665 e 1666, quando era um jovem estudante da Universidade de Cambridge em retiro na sua propriedade rural. [...] Leibniz debruçou-se sobre o cálculo dez anos depois, durante os prolíficos anos que passou em Paris por volta de 1675. No decorrer dos dez anos seguintes, ele refinou sua descoberta e criou um sistema

totalmente original de símbolos e representações gráficas. Embora tenha sido o segundo cronologicamente, ele foi o primeiro a publicar seu sistema de cálculo, o que fez em dois trabalhos que datam de 1684 e 1686.

O cálculo foi uma invenção tão promissora que, em 1700, Leibniz seria considerado por muitos na Europa como um dos maiores matemáticos vivos. Tanto Leibniz quanto Newton tiveram direito à autoria do cálculo, e hoje em geral são vistos como seus coinventores independentes, dando-se a ambos o crédito por terem dado à matemática seu maior impulso desde os gregos. Daí por diante, outro matemáticos como Lebesgue (1875 - 1941), Cauchy (1789 - 1857), Riemann (1826 - 1866), Weierstrass (1815 - 1897), Euler (1707 - 1783), Lagrange (1736 - 1813) e Maria Gaetana Agnesi (1718 - 1799), dedicavam-se ao estudo, a pesquisa e a formalização do Cálculo Diferencial e Integral em várias partes do mundo, nos séculos XIX e XX com uma fundamentação mais rigorosa do conceito de número outros matemáticos Bernard Bolzano (1781 - 1848), Karl Weierstrass (1815 - 1897), Eduard Heine (1821-1881) e o Georg Cantor (1845-1918), Richard Dedekind (1831- 1916)e outros, fundamentados pela análise real e pela teoria dos números empreendiam ainda mais essa tarefa.

De acordo com Loureiro (2008, p.1) "a disciplina Cálculo Diferencial e Integral foi introduzida pela primeira vez no currículo brasileiro em 1810 no curso Matemático da Real Academia Militar do Rio de Janeiro". Mais de um século após sua criação o cálculo começaria a ser implantado em alguns cursos no Brasil, permanecendo por cerca de mais cem anos sendo estudado apenas em algumas Escolas Politécnicas, Escolas e Academias Militares. De acordo com Silva (1993, p.13, apud LOUREIRO, 2008, p.1-2):

> Durante um período de mais de cem anos (1810-1920), a Academia Militar do Rio de Janeiro (e todas as suas ramicações: Escola Central, Escola Militar, Escola Politécnica, Escolas preparatórias) foi praticamente a única instituição onde os brasileiros poderiam adquirir conhecimentos matemáticos sistemáticos de nível superior e obter um diploma de bacharel e doutorado em ciências físicas e Matemáticas.

A partir daí percebemos que a expansão do cálculo mundo a fora não foi algo tão inédito quanto para o nosso país, talvez, pelas diversas reformas educacionais que ocorriam na época aqui no Brasil. Todavia vale ressaltar que o Ensino Superior no continente americano é algo que se concretizou por volta de 400 anos depois que no continente europeu, já no Brasil mais de 700 anos se passaram até a fundação das primeiras universidades, que pouco tratavam o ensino das disciplinas nas áreas de exatas. Humerez e Jankevicius  $(2015, p. 2-3)$  afirmam:

> <span id="page-18-0"></span>O Continente Americano só foi descoberto no século XVI, portanto defasado em mais de 400 anos de evolução cultural em relação à Europa e iniciou suas atividades logo em seguida, com a criação de várias universidades. [...] Apenas com a vinda da Família Real Portuguesa ao Brasil, em 1808, é que ocorreram as primeiras iniciativas culturais no Brasil, com a criação de Faculdades.

# 1.3.Gottfried Wilhelm Leibniz e Sir Isaac Newton - Os precursores do Cálculo Moderno

Nessa seção apresentaremos uma breve biografia dos principais precursores e formalizadores do Cálculo Diferencial e Integral - Gottfried Wilhelm Leibniz e Sir Isaac Newton. Tais biografias apresentadas são recortes de trabalhos ou textos disponibilizados em sites da internet. Abordaremos aqui nesse texto duas figuras enquanto os precursores do "Cálculo Moderno", tendo em vista que por volta dos anos de 1540 a 1650 alguns estudiosos como é o caso do engenheiro, físico e matemático Simon Stevin, o astrônomo, astrólogo e matemático Johann Kepler e o sacerdote matemático Bonaventura Cavalieri já faziam um estudo a cerca do cálculo em suas pesquisas sobre os princípios da estática, princípio da continuidade e obtenção de áreas limitadas por curvas do tipo  $y = x^n$  com  $n_+ \cap 0$ , respectivamente nessa ordem.

### <span id="page-19-1"></span><span id="page-19-0"></span>1.3.1.Gottfried Wilhelm Leibniz

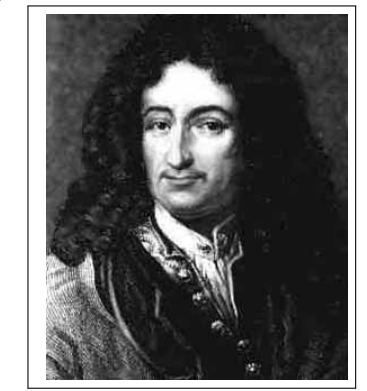

Figura 1.2: Gottfried Wilhelm Leibniz

Fonte: http://ecalculo.if.usp.br/historia/imagens/Leibniz.jpg

Leibniz nasceu em Leipzig, Alemanha, no dia 1<sup>o</sup> de julho de 1646. Ingressou na Universidade aos quinze anos de idade e, aos dezessete, já havia adquirido o seu diploma de bacharel. Estudou Teologia, Direito, Filosofia e Matemática na Universidade. Para muitos historiadores, Leibniz é tido como o último erudito que possuía conhecimento universal.

O primeiro trabalho sobre Cálculo Diferencial foi publicado por Leibniz em 1684, antes mesmo do que Newton, sob o longo título Nova methodus pro maximis et minimis, itemque tangentibus, qua nec irrationales quantitates moratur . Nesse trabalho apareceram as fórmulas:

$$
d(xy) = xdy + ydx
$$

(derivada do produto)

$$
d(x/y) = (ydx - xdy)/y^2
$$

(derivada do quociente)

 $dx_n = nx^{n-1}$ 

Dois anos mais tarde, Leibniz publicaria no periódico Acta Eruditorum , um trabalho sobre o Cálculo Integral. Nesse trabalho, apresenta-se o problema da quadratura como um caso especial do método do inverso das tangentes.

Biografia disponível em: http://ecalculo.if.usp.br/historia/leibniz.htm

#### <span id="page-20-1"></span><span id="page-20-0"></span>1.3.2.Sir Isaac Newton

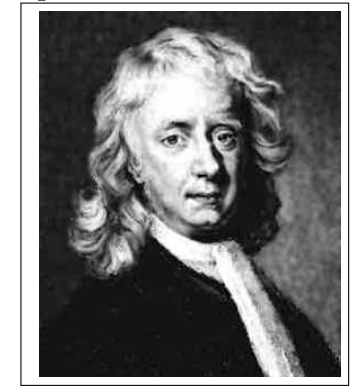

Figura 1.3: Sir Isaac Newton

Fonte: http://ecalculo.if.usp.br/historia/imagens/Newton1.jpg

Newton nasceu no dia 25 de dezembro de 1642 em Woolsthorpe, Lincolnshire no interior da Inglaterra, próximo a Cambridge. Herdou o nome de seu pai, falecido em outubro de 1642, três meses antes de seu nascimento. Newton nasceu tão prematuro que sua mãe temeu que ele não passasse daquele dia. Seu corpo miúdo caberia numa panela de um litro. Mas ao contrário das aparências, ele viveria até seus 84 anos, tempo suficiente para realizar uma das maiores produções científicas de que se tem conhecimento.

Newton percebeu logo em seguida que a integração de uma função era simplesmente a operação inversa da diferenciação. Essa descoberta levaria ao Cálculo Integral e está intimamente relacionada com o hoje em dia denominado Teorema Fundamental do Cálculo.

Newton desenvolveu métodos analíticos unindo técnicas matemáticas já conhecidas, o que tornou possível a resolução de problemas de diversos tipos, como o de encontrar

áreas, tangentes e comprimentos de curvas assim como máximos e mínimos de funções. Todas essas descobertas foram feitas anos antes que Leibniz, de forma independente, viesse a desenvolver o Cálculo Diferencial. Recusou-se durante muito tempo a divulgar suas descobertas e foi Leibniz quem primeiro publicou. Isto gerou uma disputa muito grande entre os dois matemáticos, sobre quem teria realmente inventado o Cálculo. Apesar de Newton ter desenvolvido antes de Leibniz a notação e a maneira de calcular derivadas, aquela que prevaleceu foi a de Leibniz que mostrou-se muito mais simples e conveniente.

Biografia disponível em: http://ecalculo.if.usp.br/historia/Newton1.htm

### <span id="page-21-0"></span>1.4.Primeiros Problemas

Assim como a cura para muitas doenças as viagens espaciais e a dúvida quanto à existência de vida em outros planetas e tantas outras dúvidas que cerceiam os paradigmas dos séculos XX e XXI, na antiguidade a solução para diversos problemas tanto na matemática quanto nas outras áreas do conhecimento estariam séculos e até milênios a frente de serem solucionados. O que hoje não é tão diferente, a exemplo disso podemos citar a exploração de outros planetas e também de outras galáxias, talvez essas e outras façanhas ainda estejam muito distantes de nossos recursos e realidade.

Anteriormente compartilhamos da ideia de que apesar de ter sido formalizado cerca de três séculos atrás, o Cálculo, na antiguidade já havia sido estudado por vários matemáticos, físicos e astrônomos. Na era antes de Cristo, informalmente utilizou-se os conceitos de limites e integral para resolver ou não problemas dessa natureza. Nesse ponto citaremos alguns dos problemas já discutidos/elaborados pelos nossos antepassados aos quais serão melhores abordados no capítulo 3.

### <span id="page-21-1"></span>1.4.1.Paradoxos de Zenão

Um problema um tanto quanto curioso e intrigante discutido por volta de 430 a.C. a 480 a.C, o famoso paradoxo mais conhecido pelo Paradoxo de Zenão, em homenagem a Zenão de Eleia nascido em Eleia hoje conhecido como Vélia na Itália, aborda de forma oculta para época o conceito de limites de uma sequência, até então para os gregos um problema sem solução, talvez pela ausência do rigor que o Cálculo traria dois milênios mais tarde. Para EVES (2011, p. 418) tal problema é enunciado trazendo em seus escritos dois paradoxos que tiveram influência profunda na matemática:

> Esses paradoxos, que tiveram influência profunda na matemática, garantem que, admitindo-se qualquer das suposições consideradas, o movimento é impossível. Para ilustrar sua natureza, vejamos dois desses paradoxos. A Dicotomia: Se um segmento de reta pode ser subdividido indefinidamente, então o movimento é impossível pois, para percorrê-lo, é preciso antes alcançar seu ponto

médio, antes ainda alcançar o ponto que estabelece a marca de um quarto do segmento, e assim por diante, *adinfinitum*. Segue-se, então, que o movimento jamais começará. A Flecha: Se o tempo é formado de instantes atômicos indivisíveis, então uma flecha em movimento está sempre parada, posto que em cada instante ela está numa posição fixa. Sendo isso verdadeiro em cada instante, segue-se que a flecha jamais se move.

Várias enunciações em relação ao paradoxo são apresentadas, alguns autores enunciam também como sendo O paradoxo de Aquiles. Numa corrida de Aquiles contra uma tartaruga em que a tartaruga tenha saído na frente, o corredor nunca alcançará o animal, já que, para alcançar ele, tem que ter alcançado o ponto em que o animal partiu. Entretanto, a tartaruga está movimentando-se, então, logo após alcançar o primeiro ponto, tem que alcançar o ponto em que a tartaruga estava, entretanto ela está movimentandose, de modo que, quando Aquiles alcançá-lo, a tartaruga já vai ter se movido, e assim sucessivamente (CAMPELLO JR. 2011).

Todos os paradoxos contêm, essencialmente, o mesmo conteúdo matemático e, por trás deles, está a noção de limite de sequência. Apesar de terem sido propostos por volta de 450 a. C, eles só foram completamente formalizados (e compreendidos) no século XVII d.C., com o advento do cálculo diferencial por Leibniz e Newton, de maneira paralela. Um paradoxo se apresenta por meio de uma situação que apesar de ser lógica e fazer sentido em teoria, parece desafiar a realidade.

Existem diversas representações para enunciar as ideias de Zenão, no capítulo das aplicações abordaremos de forma interativa tal um outro enunciado.

### <span id="page-22-0"></span>1.4.2.O método de exaustão de Eudoxo Cnido

Os primeiros problemas da história do cálculo diziam respeito ao cálculo de áreas, volumes e comprimentos de arcos. Para EVES (2011, p. 418):

> Uma das contribuições importantes mais antigas ao problema da quadratura do círculo foi dada por Antífon, o Sofista (c. 430 a.C.), um contemporâneo de Sócrates. Consta que Antífon teria antecipado a ideia de que, por sucessivas duplicações do número de lados de um polígono regular inscrito num círculo, a diferença entre o círculo e o polígono ao fim exaurir-se-ia. E como se pode construir um quadrado de área igual à de qualquer polígono, seria então possível construir um quadrado de área igual à do círculo. A crítica que imediatamente se levantou contra esse argumento sustentava-se no princípio de que uma grandeza pode ser subdividida indenidamente e que, assim, o processo de Antífon jamais esgotaria a área do círculo. Não obstante, a corajosa abordagem de Antífon continha o germe do famoso método de exaustão grego.

Calcular áreas por exaustão é uma ideia atribuída originalmente à Antífon (481- 411 a.C.), mas não se sabe se ele realmente a entendeu. "A teoria foi aplicada com sucesso

para o cálculo das áreas dos círculos por Eudoxo de Cnido (408-355 a.C.) e Arquimedes (287-212 a.C.). Hipatia (372-415 d.C.) utilizou o método da exaustão com sucesso para calcular áreas de elipses, parábolas e hipérboles"(Martins, 2016).

Tais problemas atualmente são discutidos e encontrados nos livros de Cálculo 1, 2 e 3 na parte que tange as aplicações de integral. "Como exemplo, podemos citar o círculo. Para definir sua área, consideramos um polígono regular inscrito de  $n$  lados, que denotamos por  $P_n$  Figura (6.2(a)). Seja  $A_n$  a área do polígono  $P_n$ . Então  $A_n = n.A_{T_n}$ onde  $A_{T_n}$  é a área do triângulo de base  $l_n$  e altura  $h_n$  (Figura 6.2(b))"(FLEMMING, 2006, p. 256). Ver figura que segue:

<span id="page-23-0"></span>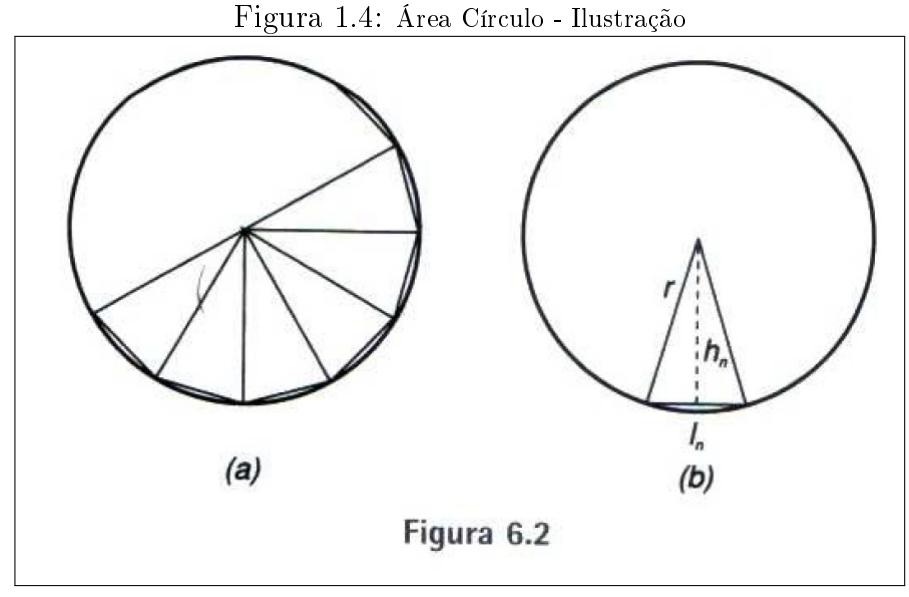

Fonte: Fleming, Diva Marília

Tal problema será abordado e discutido posteriormente. Em nosso trabalho, no capítulo das aplicações abordaremos uma gama de problemas dessa natureza, talvez maior parte de nossas colaborações nesse estudo estejam direcionadas aos problemas de cunho geométrico, de fato pela grande empatia que temos com tais propostas.

# <span id="page-24-0"></span>2. Um universo chamado Cálculo Diferencial e Integral

Este capítulo será direcionado ao estudo dos objetos de conhecimentos centrais (Limite, Derivada e Integral) que regem o componente curricular Cálculo Diferencial e Integral. Abordaremos de forma resumida os principais conceitos, propriedades e teoremas que nos auxiliarão na abordagem das aplicações encontradas no capítulo 3, sem as denições rigorosas e as demonstrações formais de suas propriedades (a menos que haja necessidade).

Nesse sentido destacamos que o objetivo será trabalhar com o cálculo de uma variável para funções contínuas. Vale destacar que o Cálculo Diferencial e Integral é um objeto da matemática, toda ela, fundamentada no conceito de limite. Destacamos e ressaltamos a importância dos outros ramos da matemática em nossos estudos e completamos sem a contribuição por exemplo, da trigonometria, da álgebra, das geometrias (plana, espacial e analítica) e outras tal estudo jamais se concretizaria.

É importante destacar que neste capítulo não nos prenderemos muito a discorrer sobre o estudo do limite, da derivada e da integral, tendo em vista que tal trabalho pode ser facilmente encontrado nos livros de Cálculo, daremos ênfase apenas a algumas propriedades e construções que possam facilitar alguns conceitos ou teoremas, alguns desses estudos serão de fato abordados de forma bem resumida.

## <span id="page-24-1"></span>2.1.Introdução ao Cálculo de Limites

Conforme afirma Montofano et al 2015, o conceito de limite de uma função  $f$  é um dos mais importantes do Cálculo Diferencial e Integral. No século XVIII, o conceito de limite foi abordado intuitivamente, ou seja, verificando que o valor de f em x,  $f(x)$ , tende para um determinado número  $L$ , quando x tende para um número  $a$ . Isso é equivalente a afirmar que quanto mais próximo de L estiver o valor  $f(x)$ , mais próximo de a estará  $x$ . A grande questão envolvida nesta definição é o significado da palavra "próximo", pois dependendo da situação o que é próximo para alguns pode não ser para outros. Vejamos: na Física é comum os astrônomos medirem a proximidade em anos-luz; na Biologia, em determinadas situações, a proximidade se estabelece apenas quando o resultado de uma mensuração está próximo do valor exato L, ou seja, se estiver a 10<sup>-6</sup> cm de L. Assim, para evitar ambiguidades, é preciso formular uma denição de limite, com o rigor que a matemática exige, e sem utilizar a palavra "próximo".

Conforme veremos, isso é garantido empregando na definição, epsilon  $(\varepsilon)$  e delta

(δ), introduzida por Cauchy e Weierstrass, pois esta é precisa e aplicável a qualquer situação.

#### <span id="page-25-0"></span>2.1.1.Um breve histórico sobre limite

A formalização precisa do cálculo do limite é devida ao matemático francês Augustin-Louis Cauchy (1789 - 1857) e um matemático alemão, professor na Universidade de Berlim Karl Wilhelm Theodor Weierstrass (1815 - 1897) apesar de já termos citado anteriormente o seu uso na Grécia antiga nas discursões provenientes do cálculo da área do círculo.

Em nosso dia a dia é comum ouvirmos falar sobre limite de velocidade, limite de carga, limite de sonoridade etc. Praticamente essas coisas estão todas associadas ao estudo do limite abordado nos cursos de cálculo.

#### <span id="page-25-1"></span>2.1.2.Limites e Continuidade

#### <span id="page-25-2"></span>2.1.3.Noção de Limite

Usamos o conceito de limite em matemática para descrever o comportamento de funções, tal conceito ainda é importante na construção de muitos outros conceitos no cálculo diferencial e integral, as noções de derivada e de integral abordados posteriormente, são os suportes de toda a construção das variáveis físicas e muitas outras que discutiremos. Além disso, são importantes no cálculo de perímetros, áreas e volumes que é um dos focos principais deste trabalho.

Os livros de cálculo abordam uma denição quase que comum para limite, trazendo sempre exemplos de funções, gráficos e ilustrações. Se pegarmos a definição de limite na maior parte dos livros encontraremos o que afirma Costa (2009, p. 69):

"Seja I um intervalo qualquer,  $a \in I$  e  $f(x)$  uma função definida no intervalo I, (exceto eventualmente em a). Diz se que o limite de  $f(x)$  quando x tende a a é L, e escreve-se

$$
\lim_{x \to a} f(x) = L,
$$

se para todo  $\varepsilon$  (epslon),  $\varepsilon > 0$ , existe um  $\delta$  (delta),  $\delta > 0$ , tal que  $|f(x) - L| < \epsilon$  sempre que  $0 < |x - a| < \delta$ .

<span id="page-25-3"></span>Praticamente em quase todas as literaturas de cálculo essa é a definição encontrada seguida ou precedida de exemplos com gráficos e tabelas. Para introduzirmos a noção de limite faremos uma construção no software dinâmico - GeoGebra exemplificando a denação abordada, com o simples intuito de tornar mais agradável algo temido por muitos estudantes de cálculo.

#### 2.1.3.0.1 Aplicação - Definição Limite - Construção GeoGebra

- Passo 1: Na caixa de Entrada do GeoGebra devemos inserir a função desejada. Para este exemplo usaremos a função polinomial de 1° grau  $f(x) = \frac{x}{2}$ 2  $+2$ , em seguida escreva também a equação de uma reta vertical, usaremos  $x = 6$ ;
- Passo 2: Na ferramente Ponto escolha a opção Interseção de Dois Objetos e na sequência clique com o mouse na função  $f(x)$  e em seguida na reta  $x = 6$  paralela ao eixo dos y. Automaticamente aparecerá na Janela de Álgebra e também na Janela de Visualização o ponto  $A(6, 5)$  que é a interseção entre as duas retas;
- Passo 3: Com a ferramente Ponto marque o ponto  $B(6,0)$ , interseção da reta  $x=6$ com o eixo dos x, em seguida construa uma reta vertical perpendicular ao eixo dos y, para este caso você poderá usar a ferramenta Reta ou simplesmente escrever a função  $y = 5$  aparecerá a reta passando pelo ponto A;
- Passo 4: Marque o ponto  $C(0,5)$  interseção da perpendicular construída no passo anterior com o eixo vertical e na sequência construa um controle deslizante  $\varepsilon$  (épsilon) com as configurações já preenchidas, se preciso você poderá alterá-lo no final as configurações de mínimo, máximo e incremento;
- Passo 5: Na caixa de Entrada construa as retas horizontais  $y = y(C) + a$  e  $Y = y(C) - a$ , marque também as interseções do eixo vertical com as retas do item anterior e as interseções das retas do item anterior com a função  $f(x)$  na ferramenta ponto você criará quatro pontos ao todo  $D, E, F$  e G que representam essas interseções;
- Passo 6: Construa retas perpendiculares ao eixo dos x com os pontos de interseção construídos no passo anterior, para isso você pode utilizar a ferramenta Reta Perpendicular clica no ponto F e na reta  $y = y(C) + a$  clica no ponto g e na reta  $y = y(C) - a$  as retas serão plotadas de forma perpendicular e paralelas ao eixo dos y. Não esqueça de marcar suas interseções com o eixo dos x obtendo os pontos H e I;
- Passo 7: Na ferramenta Reta e Segmento, trace os segmentos de reta  $\overline{DF}$ ,  $\overline{CA}$ ,  $\overline{EG}$ ,  $\overline{GI}$ ,  $\overline{AB}$  e  $\overline{FH}$ , depois esconda as retas horizontais e verticais na Janela de Álgebra;
- Passo 8: Você pode alterar o visual de suas construções clicando com o botão direito do mouse em cada uma delas por vez e escolher a opção Propriedades. Deixe por exemplo os segmento pontilhados, altere espessura das linhas, oculte seus rótulos, cores e etc. Se quiser que toso tenham a mesma aparencia segure a tecla Ctrl e repita o passo 7 do início;

• Passo 9: Por fim acesse na ferramenta Ângulo depois a ferramenta Distância, Comprimento ou Perímetro, e clique nos pontos  $C e D$ ,  $C e E$  (epslon) e  $B e I$ , B e J (delta) para calcular suas respctivas distâncias a medida em que mexe-se no controle deslizante.

Nossa construção ficará com as seguintes características e aparência:

<span id="page-27-0"></span>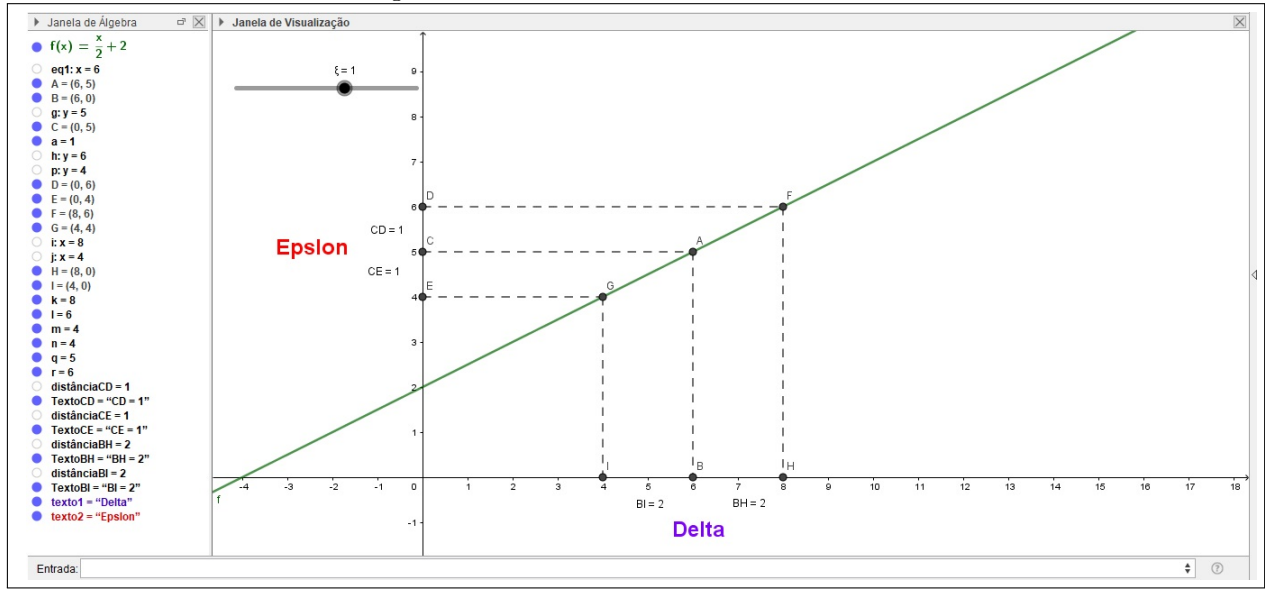

Figura 2.1: Definição Limite - Exemplo 1

Fonte: O Autor

A "grosso modo"analizando a imagem dizemos que:

$$
\lim_{x \to 6} \left(\frac{x}{2} + 2\right) = \frac{6}{2} + 2 = 3 + 2 = 5
$$

Note pela imagem que a medida em que x se aproxima de 6 (eixo dos x) seja pela direita ou pela esquerda, o limite da função  $f(x)$  se aproxima de 5 (eixo dos y). O que é muito comum abordar nos exercícios de cálculo além da ideia exposta, são as demonstrações a partir da definição formal de limite. O que muitos estudantes que estão iniciando um curso de Cálculo não conseguem em muitos casos notar é justamente essa representação geométrica a qual detalhamos a construção. O que observamos de forma bem prática movimentando o controle deslizante, aparentemente se entendermos tal de finição pelo gráfico conseguiremos de maneira rápida solucionar exercícios que envolvem definição, demonstração e outros, apenas tendo um bom domínio sobre desigualdade, valor absoluto e propriedades matemáticas comuns que usamos diariamente.

*Exemplo 1:* Seja a função *f* definida por 
$$
f(x) = \frac{x}{2} + 2
$$
 e suponha que  

$$
\lim_{x \to 6} f(x) = 5
$$

determine  $\delta > 0$  dado  $\varepsilon = 1$ , tal que, se  $0 < |x - 6| < \delta$  então  $|f(x) - 5| < 1$ . Solução

Investigando o  $\varepsilon$  temos:

$$
\left| \left( \frac{x}{2} + 2 \right) - 5 \right| < 1 \Rightarrow \left| \frac{x}{2} + 2 - 5 \right| < 1 \Rightarrow \left| \frac{x}{2} - 3 \right| < 1 \Rightarrow
$$
\n
$$
\Rightarrow \left| \frac{x - 6}{2} \right| < 1 \Rightarrow \left| \frac{1}{2} \right| \cdot \left| x - 6 \right| < 1 \Rightarrow \frac{1}{2} \cdot \left| x - 6 \right| < 1 \Rightarrow
$$
\n
$$
\Rightarrow \left| x - 6 \right| < 2 \Rightarrow \delta = 2
$$

O que podemos obsevar facilmente na imagem.

**Observação** Uma maneira rápida e simples de calcular limites no  $GeoGebra$  até mesmo para fins de correção de exercícios é introduzindo na caixa de Entrada a seguinte expressão: Limite(<função>, <Número>). Caso queiramos por exemplo calcular

$$
\lim_{x \to 3} \frac{x^2 - 5x + 6}{x - 3}
$$

escrevemos na caixa de Entrada  $Limite((x^2 - 5x + 6)/(x - 3), 3)$  e automaticamente a Janela de Álgebra retorna 1 como o valor desse limite. Sabemos que para um caso como esse, muitos que estão iniciando o estudo de limites chegam a uma indeterminação do tipo  $\overline{0}$ 0 , o que matematicamente seria impossível. Recomendamos neste caso um estudo de revisão pré-cálculo. Na situação em questão usando a fatoração do termo  $x^2-5x+6$ podemos escrever:

$$
\lim_{x \to 3} \frac{x^2 - 5x + 6}{x - 3} = \lim_{x \to 3} \frac{(x - 2).(x - 3)}{x - 3} \Rightarrow
$$

$$
\Rightarrow \lim_{x \to 3} x - 2 = 3 - 2 = 1
$$

### <span id="page-28-0"></span>2.1.4.Limites de Funções - Alguns Teoremas

No estudo de limites é importante o auxílio de algumas propriedades e teoremas que podem nos auxiliar de forma mais direta a resolução de muitas situações. Nesta seção, enunciaremos, sem demonstração, os teoremas sobre limites de funções e suas aplicações na resolução de problemas, teoremas estes que desempenharão um papel importante nas aplicações do cálculo.

• Teorema 1: Unicidade do Limite Se,

$$
\lim_{x \to a} f(x) = L
$$

e

$$
\lim_{x \to a} f(x) = M,
$$

então  $L = M$ . Ou seja, uma função não pode se aproximar de dois números diferentes quando x se aproxima de a.

• Teorema 2: Limite de uma constante k Se,  $f(x) = k$  para todo x real, então para qualquer número real a, tem-se:

$$
\lim_{x \to a} f(x) = \lim_{x \to a} k = k
$$

Ou seja, o limite de uma constante é a própria constante.

• Teorema 3 Se,

$$
\lim_{x \to a} f(x) = L
$$

e

$$
\lim_{x \to a} g(x) = M
$$

então:

(a) Limite da soma ou da diferença:

$$
\lim_{x \to a} (f(x) \pm g(x)) = \lim_{x \to a} f(x) \pm \lim_{x \to a} g(x) = L \pm M
$$

(b) Produto de uma constante k por uma função  $f$ : Para qualquer número real  $k$ , tem-se que,

$$
\lim_{x \to a} (k.f(x)) = k \cdot \lim_{x \to a} f(x) = k.L
$$

(c) Limite do produto:

$$
\lim_{x \to a} (f(x).g(x)) = \lim_{x \to a} f(x). \lim_{x \to a} g(x) = L.M
$$

(d) Limite do quociente:

$$
\lim_{x \to a} \frac{f(x)}{g(x)} = \frac{\lim_{x \to a} f(x)}{\lim_{x \to a} g(x)} = \frac{L}{M}
$$

(e) Limite de uma potência:

$$
\lim_{x \to a} (f(x))^n = (\lim_{x \to a} (f(x))^n = L^n
$$

(f) Limite de uma raiz: Seja  $n \in N > 1$ , então

$$
\lim_{x \to a} \sqrt[n]{f(x)} = \sqrt[n]{\lim_{x \to a} f(x)} = \sqrt[n]{L},
$$

para todo *n* se  $L \geq 0$ , e só para *n* ímpar se  $L > 0$ .

Outras propriedades e teoremas podem ser obtidos por recorrência das apresentadas.

### <span id="page-30-0"></span>2.1.5.Limites Laterais

Anteriormente analisamos o comportamento de uma função f quando x se aproxima de um número real a e quando com x assumindo valores positivos ou negativos. O nosso objetivo agora é estudar os casos quando x tende para a pela direita,  $x \to a e$   $x > a$ ou quando  $x$  tende para  $a$  pela esquerda,  $x \to a$  e  $x < a$  e com isto identificar a existência de limite de uma função através dos limites laterais e esboçar o gráfico de uma função usando limites laterais. Para isto vejamos as seguintes definições.

#### Limite à esquerda

Se  $f(x)$  tende para  $L_1$  quando x tende para a através de valores menores que a diz-se que  $L_1$  é o limite de  $f(x)$  quando x tende para a pela esquerda e indica-se por

$$
\lim_{x \to a^{-}} f(x) = L_1
$$

#### Limite à direita

Se  $f(x)$  tende para  $L_2$  quando x tende para a através de valores maiores que a diz-se que  $L_2$  é o limite de  $f(x)$  quando x tende para a pela direita e indica-se por

$$
\lim_{x \to a^+} f(x) = L_2
$$

Exemplo 2: Considere a função

$$
f(x) = \begin{cases} x^3 - 2x^2 + 3, se & x \le 2\\ x^2 - x + 4, se & x > 2 \end{cases}
$$

usando o GeoGebra vamos determinar:

$$
\lim_{x \to 2^+} f(x)
$$

e

$$
\lim_{x \to 2^{-}} f(x).
$$

#### Solução

Para calcular

$$
\lim_{x \to 2^+} f(x)
$$

note que a função está definida por  $f(x) = x^2 - x + 4$ , então:

$$
\lim_{x \to 2^+} x^2 - x + 4 = 2^2 - 2 + 4 = 4 - 2 + 4 = 6
$$

Para calcular

 $\lim_{x\to 2^-} f(x)$ 

note que a função está definida por  $f(x) = x^3 - 2x^2 + 3$ , então:

$$
\lim_{x \to 2^{-}} x^3 - 2x^2 + 3 = 2^3 - 2 \cdot 2^2 + 3 = 8 - 2 \cdot 4 + 3 = 8 - 8 + 3 = 3
$$

No GeoGebra na caixa de Entrada escreva:

- Passo 1:  $Se(x \leq 2, x^3 2x^2 + 3, x^2 x + 4)$ , automaticamente podemos observar os gráficos de  $f$  e seus respectivos limites;
- Passo 2: Se preferir ainda na caixa de entrada escreva  $Limitenferior(f, 2)$  e em seguida  $LimitSuperior(f, 2)$  na Janela de ÁLgebra aparecerá os valores do limite tendendo a esquerda e a direita.

<span id="page-32-0"></span>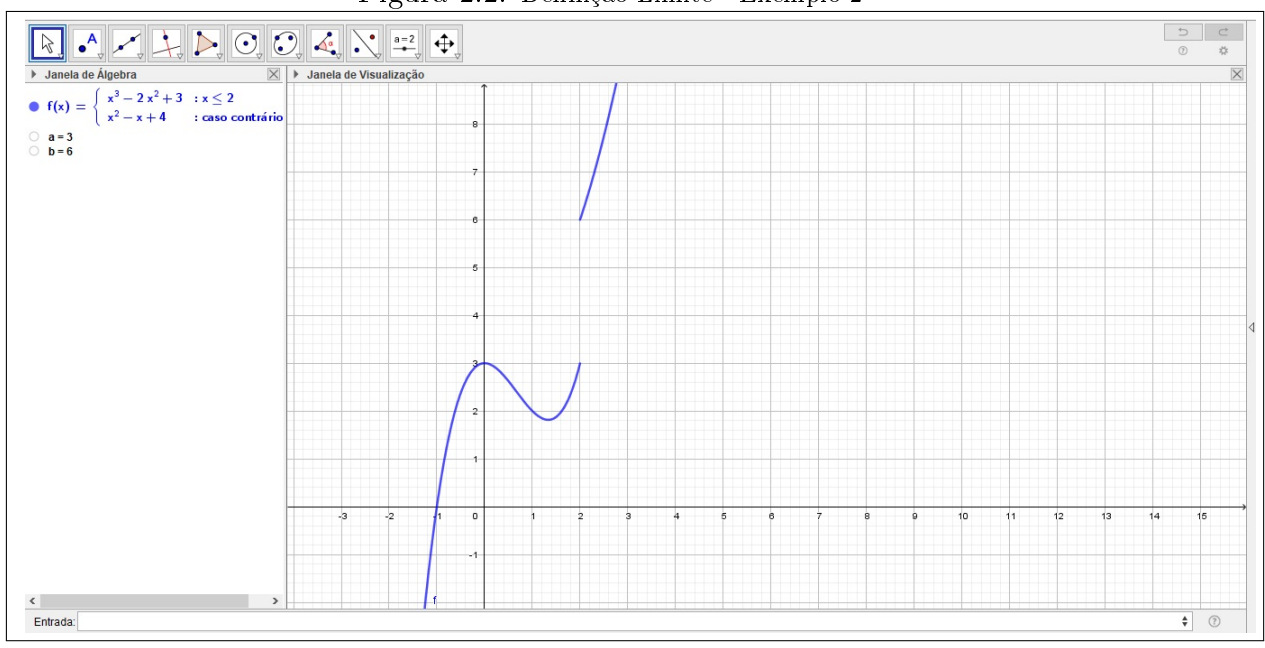

Figura 2.2: Denição Limite - Exemplo 2

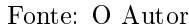

Note que as definições de limite à esquerda e de limite à direita nos motiva o seguinte Teorema:

• Teorema 4: Teorema de Existência do Limite Sejam I um intervalo aberto, a um ponto deste intervalo e  $f: I - a - R$ . Então,

$$
\lim_{x \to a} f(x) = L \Leftrightarrow \lim_{x \to a^+} f(x) = \lim_{x \to a^-} f(x) = L
$$

Note que no exemplo acima  $\sharp \lim_{x\to a} f(x)$ , pois,

$$
\lim_{x \to a^+} f(x) \neq \lim_{x \to a^-} f(x)
$$

No estudo de limites destacamos a importância de outros objetos de conhecimento aos quais não temos o objetivo de esmiuçar, tendo em vista que estenderiamos nosso trabalho a uma gama quase que infinita de objetos. Destacamos ainda que nossa contribuição teórica sobre limites, derivadas e integrais são acerca da Aplicações que regem o detalhamento de cada uma dessas seções. Nos livros de Cálculo I podemos encontrar um pouco mais sobre limites a saber: Indeterminações, Limites Infinitos, Limites no Infinito. Limites Fundamentais (Primeiro, Segundo e Terceiro Limite), entre outros.

## <span id="page-32-1"></span>2.2.Introdução ao Cálculo das Derivadas

Nessa seção apresentaremos a definição de derivada de uma função sem seu significado geométrico, tendo em vista a construção geométrica da definição de limite deixaremos ao cargo nos nossos leitores tal construção. Apresentaremos algumas propriedades que auxiliam o cálculo de derivadas em geral.

#### <span id="page-33-0"></span>2.2.1.Derivada

Para Leithold (1994, p. 139) "a taxa de variação de uma reação química é um tópico de interesse para um químico. Os economistas estão preocupados com conceitos marginais, tais como receita, custo e lucro que são taxas de variação". A derivada já no Ensino Médio está de forma "mascarada"associada a muitos dos estudos pertinentes a Matemática Financeira, a Física e a Química. Em nossos estudos falaremos de forma breve de tais objetos tendo em vista o foco central do nosso trabalho que está centrado nas aplicações da geometria, grande parte desenvolvidas pelo Cálculo Integral.

Definição: A derivada de uma função  $f: I \longrightarrow R$  em relação à variável  $x \in I$  é a função  $f'(x)$  dada por:

<span id="page-33-1"></span>
$$
f'(x) = \lim_{h \to 0} \frac{f(x+h) - f(x)}{h}
$$

(2.1)

A derivada está definida em todo  $x$  onde o limite exista. Diz-se, nesse caso, que a função  $f(x)$  é derivável em x. O cálculo da derivada de funções por meio da definição em muitos dos casos dar-se-á por processos que exigem um grande domínio de muitas propriedades algébricas, observe.

Vamos determinar usando a definição por exemplo a derivada da função  $f(x) =$  $x^3 + 2x^2 + 6x - 8.$ 

Aplicando a equação da definição [\(2.1\)](#page-33-1) temos:

$$
f'(x) = \lim_{h \to 0} \frac{(x+h)^3 + 2(x+h)^2 + 6(x+h) - 8 - (x^3 + 2x^2 + 6x - 8)}{h} \Rightarrow
$$

$$
\Rightarrow f'(x) = \lim_{h \to 0} \frac{x^3 + 3x^2h + 3xh^2 + h^3 + 2x^2 + 4xh + 2h^2 + 6x + 6h - 8 - x^3 - 2x^2 - 6x + 8)}{h} \Rightarrow
$$

$$
\Rightarrow f'(x) = \lim_{h \to 0} \frac{h \cdot (3x^2 + 3xh + h^2 + 4x + 2h + 6)}{h} \Rightarrow
$$

$$
\Rightarrow f'(x) = 3x^2 + 4x + 6
$$

Podemos indicar a notação da derivada também por  $\frac{d}{d\tau}$  $\frac{d}{dx}f(x)$ .

### <span id="page-34-0"></span>2.2.2.Regras de Derivação

Dependendo da função o cálculo da derivada pode se tornar bastante tedioso e na maioria dos casos complicado, é possível no entanto obter diversas regras que podem ajudar nesses cálculos. A seguir apresentaremos algumas regras de derivação para soma, produto, quociente e composição de funções, além de algumas derivadas que podem ser obtidas de forma direta sem suas demonstrações.

• Teorema 1: Regra da Potência ou Regra do Tombo Seja  $f(x) = ax^n$  com  $n \neq 0$  um natural, são válidas as seguintes fórmulas de derivação:

(a) 
$$
f(x) = ax^n \Rightarrow f'(x) = n.ax^{n-1}, \forall x \in R;
$$

(b)  $f(x) = ax^{-n} \Rightarrow f'(x) = -n.ax^{-n-1}, x \neq 0;$ 

(c) 
$$
f(x) = k \Rightarrow f'(x) = 0, \forall k
$$
 constante.

- Teorema 2: Regra da Soma, Produto e Quociente Sejam f e g duas funções definidas no mesmo intervalo I e deriváveis em  $x \in I$ . Então,
	- (a) A função  $h(x) = f(x) + g(x)$  é derivável em x e

$$
h'(x) = f'(x) + g'(x)
$$

(b) A função  $i(x) = f(x).g(x)$  é derivável em x e

$$
i'(x) = f'(x).g(x) + f(x).g'(x)
$$

(c) A função  $j(x) = \frac{f(x)}{x}$  $g(x)$ é derivável em x e

$$
j'(x) = \frac{f'(x).g(x) - f(x).g'(x)}{(g(x))^2}
$$

• Teorema 3: Regra da Cadeia Seja  $y = f(x)$  uma função composta, isto é, que pode ser escrita sob a forma  $y = g(u)$ ,  $u = \varphi(x)$  ou ainda  $y = g[\varphi(x)] \Rightarrow f(x) =$  $[(qo\varphi)(x)]$ . Vale então a seguinte regra:

Se a função  $u = \varphi(x)$  tem uma derivada no ponto x e a função  $y = g(u)$  tem uma derivada para o valor correspondente de u, então no ponto x a função composta  $y = g[\varphi(x)],$  tem uma derivada igual a  $y' = (g \circ \varphi)'(x) = g'(\varphi(x)).\varphi'(x)$ .

**Exemplo:** Dado  $f(x) = (3x^4 + 2x)^5$  temos que  $f'(x) = 5.(3x^4 + 2x)^4.(12x^3 + 2)$ .

## <span id="page-35-0"></span>2.3.Introdução ao Cálculo da Integral

Já abordamos anteriormente que a diferenciação e a integração são operações inversas uma da outra, falamos também que na história da matemática parece ter sido a primeira vez em que uma operação tenha sido descoberta/desenvolvida antes da outra. Em muitas situações em que trabalhamos com a derivada de uma função conhecida, é importante saber qual a função gerou tal derivada, seria o caso por exemplo de analizarmos uma função polinomial de grau 2 ou as seguintes situações observe:

Seja,  $f(x) = 4x^2+3x-8$ , então  $f'(x) = 8x+3$ . Note que as funções  $g(x) = 4x^2+3x$ ,  $h(x) = 4x^2 + 3x + 100, i(x) = 4x^2 + 3x$ √  $2$  e uma outra infinidade de funções terão derivada iguais a  $f'(x)$ .

Ou seria o caso de "um físico que, conhecendo a velocidade de um corpo, será capaz de determinar a posição futura do corpo; um sociólogo que, conhecendo a taxa de crescimento da população, poderá usar tal dado para prever futuras taxas de crescimento daquela população; um economista que, conhecendo a taxa de inflação, poderá fazer estimativas de preço, no futuro"(Donizette, p.11).

Ao processo de determinação de uma função a partir de sua derivada dá-se o nome de cálculo das primitivas ou integração.

#### <span id="page-35-1"></span>2.3.1.A Integral

**Definição** Uma função  $F(x)$  para a qual  $F'(x) = f(x)$  para todo  $x \in Dom(f)$  é uma primitiva (ou integral indefinida) de  $f$ .

Acima mostramos que uma função possue mais de uma primitiva. Em geral, note que se F for uma primitiva de f, qualquer função obtida ao acrescentarmos uma constante a F também será uma primitiva de f. Na realidade, podemos obter todas as primitivas de f somando constantes a qualquer primitiva de f.

Assim, se F e G forem primitivas de f, existe uma constante k tal que:  $G(x)$  $F(x) + k$ .

Costuma-se escrever:

$$
\int f(x)dx = F(x) + C
$$

para exprimir o fato de toda primitiva de  $f(x)$  ser da forma  $F(x) + k$ .
O símbolo f chama-se sinal de integração e indica que queremos encontrar a forma mais genérica da primitiva da função que o segue. O sinal de integração lembra um "S" alongado, que representa "SOMA". Veremos, uma relação tão importante entre derivadas e somas, que recebe o nome de Teorema Fundamental do Cálculo.

Nesta seção não temos o intuito de discorrer sobre integral laudas e mais laudas tendo em vista que nossos objetivos maiores são outros. Assim como foi abordado com o cálculo de limites e derivadas de forma bem resumida, não faremos diferente com a integral. Enunciaremos alguns teoremas sem demontrar (a menos que haja necessidade) e abordaremos algumas construções no GeoGebra, de fato no capítulo 3 com as aplicações da geometria será dado uma atenção maior a outras propriedades e teoremas. Aqui será discutido apenas algumas propriedades e teoremas apenas a título de ilustração.

### 2.3.2.Teorema Fundamental do Cálculo T.F.C.

De acordo com (Donizette, p.13): "na expressão

$$
\int f(x)dx = F(x) + C,
$$

a função  $f(x)$  a ser integrada denomina-se integrando. A constante C (não especificada), acrescentada a  $F(x)$  a fim de tornar mais genérica a expressão da primitiva, denomina-se constante de integração. O símbolo dx que segue o integrando serve para indicar que  $x$  é a variável em relação a qual efetuaremos a integração".

Definição da integral indefinida (ou primitiva) utilizando a notação de integral

$$
\int f(x)dx = F(x) + C \Leftrightarrow F'(x) = f(x), \forall x \in Dom(f)
$$

### 2.3.3.Propriedades da Integral

A integração é a operação inversa da diferenciação. Logo, podemos formular várias regras de integração partindo das correspondentes (porém no sentido inverso) regras de diferenciação (derivadas).

• Regra da Potência:

$$
\int x^n dx = \frac{x^{n+1}}{n+1} + C,
$$

para  $n \neq -1$ ;

• Regra da Constante:

$$
\int kdx = kx + C,
$$

k constante;

• Regra Produto Função por Constante:

$$
\int k.f(x)dx = k.\int f(x) = k.F(x) + C;
$$

• Regra Soma/Diferença:

$$
\int [f(x) \pm g(x)]dx = \int f(x)dx \pm \int g(x)dx;
$$

• Regra da Potência para  $n = -1$ :

$$
\int x^{-1} dx = \ln|x| + C;
$$

• *Método da Substituição* Sejam  $f(x)$  e  $F(x)$  duas funções tais que  $F'(x) = f(x)$ . Suponhamos que g seja outra função derivável tal que a imagem de g esteja contida no domínio de F. Podemos considerar a função composta F ◦ g, e pela regra da cadeia:  $((F \circ g)(x))' = F'(g(x)).g'(x) = F(g(x)).g'(x)$  isto é,  $F(g(x))$  é uma primitiva de  $f(g(x)).g'(x)$ .

$$
\int f(g(x)).g'(x)dx = F(g(x)) + C
$$

Fazendo  $u = g(x) \Rightarrow du = g'(x)dx$  e

$$
\int f(u)du = F(u) + C
$$

• Integração por Partes Sejam  $f(x)$  e  $g(x)$  duas funções deriváveis no intervalo I. Temos:

$$
[f(x).g(x)]' = f(x).g'(x) + g(x).f'(x) \text{ ou, } f(x).g'(x) = [f(x).g(x)]' - g(x).f'(x)
$$

Integrando ambos os membros dessa equação, obtemos:

$$
\int f(x).g'(x)dx = \int [f(x).g(x)]'dx - \int g(x).f'(x)dx,
$$

ou ainda,

$$
\int f(x).g'(x)dx = f(x).g(x) - \int g(x).f'(x)dx
$$

(2.2)

Faça:  $u = f(x) \Rightarrow du = f'(x)dx$   $v = g(x) \Rightarrow dv = g'(x)dx$ Substituindo na equação [\(2.2\)](#page-38-0), vem:

<span id="page-38-0"></span>
$$
\int u dv = uv - \int v du,
$$

que é a fórmula de integração por partes.

Tanto com as derivadas quanto com as integrais é possível obter nos livros de Cálculo uma tabela de derivads e integrais imediatas.

# 3. Um mundo interdisciplinar do C.D.I. - Aplicações

Atualmente no Brasil o componente curricular Cálculo Diferencial e Integral, bem como muitos componentes adjacentes ou que apropriam-se dessa área da matemática (é o caso das Equações Diferenciais Ordinariais e Parciais), no que tange o estudo das aplicações está presente em dezenas de cursos, diversas universidades e faculdades, seja na rede pública ou privada ou nas modalidades de bacharelado, licenciaturas e tecnólogos. Em alguns cursos superiores o Cálculo pode aparecer ramicado em mais de um semestre (Cálculos I, II, III e IV), pela sua extensa quantidade de objetos de conhecimento a serem trabalhados ou até mesmo pode aparecer mascarado com outro nome próprio dependendo da instituição e/ou do projeto pedagógico de cada curso.

Neste capítulo abordaremos algumas aplicações dessa vasta gama de possibilidades em relação ao Ensino do Cálculo nos cursos superiores, verificaremos também que parte da contextualização e das aplicações não são encontradas apenas nos cursos relacionados as áreas ligadas diretamento ou indiretamente as exatas. Daremos ênfase ainda a uma seção em particular, com diversas aplicações ligadas a geometria, nesse ponto do trabalho optamos também por trabalhar com construções a partir do software matemático - Geo-Gebra dando dicas aos nossos leitores de mais uma importante ferramente que possa vir a ser utilizada como proposta metodológica.

# 3.1.Na Matemática - Estudo de Sequências

### 3.1.0.1 Os paradoxos de Zenão

No capítulo 1 introduzimos a ideia de limites de sequências tendendo ao infinito, abordamos ainda um problema ilustrado na ideia de um dos paradoxos de Zenão. Neste ponto retomaremos tal situação com o intuito de abordar mais uma das magnícas aplicações do Cálculo.

### 3.1.0.1.1 Aplicação - Paradoxo de Zenão -  $13h$  Sr. Aquiles chama seu funcionário Sr. Tartaruga para uma conversa em seu escritório

Certo dia na cidade do Cálculo o Sr. Aquiles decide dar uma tarefa inusitada ao seu funcionário Sr. Tartaruga. Chama-o até a sua sala e anuncia:

Sr. Aquiles - Sr. Tartaruga infelizmente deverás anunciar às 14h que os serviços do seu amigo, Sr. Zenão, já não são mais necessários para a nossa empresa. Entregue-o essa carta de recomendação, mais os seus honorários, dispesa-se e o agradeço pelos 20 anos de contribuição.

Desajustado e muito nervorso com a situação Sr. Tartaruga resolve pregar uma peça em seu chefe.

Sr. Tartaruga - Sr. a tarefa que me pedes é muito complicada, Zenão, é um dos meus melhores amigos! Porém devo seguir suas ordens. Peço-lhe apenas um simples favor de sua parte, tendo em vista a complexidade dessa tarefa que me destes. Como estou muito preocupado e ansioso com essa situação gostaria que a partir de agora o Sr. ligasse lembrando-me de minha triste tarefa sempre que faltasse metade do tempo, ou seja, agora são 13h, então, me ligue às 13h30 $min$ , depois às 13h45 $min$ , daí às 13h52 $min30s$  e assim sucessivamente, sempre no intervalo da metade do tempo que resta até às 14h.

Sr. Aquiles - É meio sem sentido o que me pedes, mas pela situação acho justo.

Então o Sr. Tartaruga saiu da sala do seu chefe alegre, pensando ter aplicado no mesmo a ideia do paradoxo de Zenão [...].

Nesse enunciado, proposto pela narrativa, o tempo de espera até o Sr. Tartaruga para dar a má notícia ao seu amigo Sr. Zenão (no que depender das ligações do seu chefe) nunca irá chegar, já que, para chegar, ele terá que esperar até a metade do tempo restante, e assim sucessivamente. Tal problema permaneceu em aberto durante quase dois milênios até o século XVII quando Leibniz definiu a noção de limite. Qual a ideia utilizada por Leibniz?

### Solução

Neste caso, temos que a sequência matemática que descreve o quanto falta para Sr. Tartaruga dar a notícia ao seu amigo:

$$
A_n=\frac{1}{2^n}
$$

Portanto, iniciando esse ciclo a partir das 13h falta uma hora até o encontro, na primeira ligação faltará meia hora, logo depois um quarto de hora, e etc. O limite desta sequência é, portanto, 0, e depois de algumas iterações, o número de pontos que estão "próximos"de 0 é arbitrariamente grande. Observamos facilmente se plotarmos esses pontos sob uma reta destacando o intervalo de tempo das 13h às 14h e seguindo o raciocínio de Zenão, sendo o ponto  $A$ a representação das  $13h,$ o ponto  $A_1$ das  $13h30min,$ o ponto A<sup>2</sup> das 13h45min e assim sucessivamente até as 14h ponto B, conforme ilustra a figura:

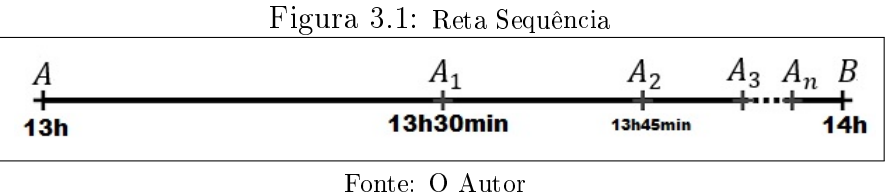

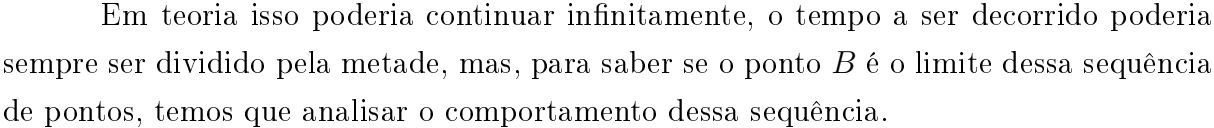

**Conclusão:** O que dar para perceber é que existem muito mais pontos próximos de B que no restante da reta.

- 1. Qualquer região da reta próximo de  $B$  contém infinitos pontos;
- 2. Fora dessa região existe um número finitos de pontos.

São essas duas condições que garantem que o ponto  $B$  é o limite dessa sequência, ou seja:

$$
\lim_{n \to +\infty} A_n = \lim_{n \to +\infty} \frac{1}{2^n} = 0
$$

Concluindo: se uma sequência tem limite, diz-se que a sequência é convergente, e que a sequência converge ao limite, ou seja, para o ponto  $B$  que seria as  $14h$ .

# 3.2.Na Geometria

Sabemos que uma das mais antigas áreas da matemática e certamente a primeira onde surgiram os primeiros tópicos e os primeiros problemas do Cálculo, merece uma atenção especial em nossos escritos. Neste ponto abordaremos as aplicações concernentes ao estudo dessa área trazendo tópicos como: cálculo do perímetro (comprimento de arcos/curvas), cálculo de áreas e cálculo de volumes.

Nesse texto destacamos a importâncias e as contribuições advindas dos tópicos da Geometria Analítica (estudo do ponto, da reta e das cônicas), apesar de não formalizarmos a mesma em nossos estudos, faremos uso de tal em muitas das nossas demonstrações e aplicações. Recomendamos aos nossos leitores um estudo e um aprofundamento desse outro magníco ramo da matemática. Para tanto indicamos a leitura, estudo e compreensão da referência citada a seguir, e outras:

• IEZZI, G. Fundamentos de matemática elementar - Volume 7: Geometria Analítica São Paulo: Saraiva. 2019.

A ideia central aqui será abordar as principais fórmulas para os objetos de conhecimento: o cálculo do Comprimento de Arco de uma Curva Plana, cálculo de Áreas de Figuras Planas e de Regiões limitadas por funções contínuas, cálculo de Área de Superfícies de Revolução e cálculo do Volume de Sólidos de Revolução usando Equações Cartesianas.

# 3.2.1.Comprimento de Arco de uma Curva Plana, Áreas de Figuras Planas e Regiões limitadas por funções contínuas, Área de Superfícies de Revolução e Volume de Sólidos de Revolução usando Equações Cartesianas

### 3.2.1.1 Comprimento de Arco de uma Curva Plana

Em geometria as discursões a cerca do cálculo de distâncias ou do perímetro sempre esteve em evidência. A humanidade sempre foi alucinada pelos estudos que envolvem distâncias astronáuticas, ou seja, distância de um planeta a outro, comprimento de uma órbita, etc. As ideias associadas aos caso colineares por exmplo, surgiram de forma muito rápida, desde que o homem decidiu utilizar as unidades de medidas de comprimento (antigas). O grande desafio estava centrado no cálculo do comprimento de curvas, que já fora disseminado de maneira brilhante por Arquimedes de Siracusa, ja no século III a.C., onde o mesmo já definiu uma aproximação quase que exata para a constante irracional  $\pi$ . Articulou aplicações sobre a quadratura do círculo e da parábola, determinado em seus trabalhos com uma forte precisão a solução de tais problemas. Como afirma Mol (2013, p. 53):

> Em seu tratado Sobre a Medida do Círculo, Arquimedes demonstrou suas habilidades computacionais ao avaliar a razão entre a circunferência e o diâmetro de um círculo. Começando com um hexágono regular inscrito e um hexágono circunscrito, dobrou progressivamente o número de lados até chegar a um polígono de 96 lados. Como resultado de seus cálculos, obteve uma aproximaç~ao para  $\pi$  [...]. Mereceram destaque no trabalho de Arquimedes problemas que hoje estão no domínio do cálculo diferencial e integral.

Como vimos maior parte do interesse e da investigação sobre o cálculo de distâncias diz respeito a determinação do comprimento de Arco de uma Curva Plana. Consideraremos nesse estudo tais Arcos definidos por funções contínuas  $y = f(x)$  no intervalo [a, b]

podendo ser definida por um segmento de reta ou uma curva qualquer de comprimento  $\lambda$ representada no plano cartesiano  $xOy$ . Ver figura a seguir:

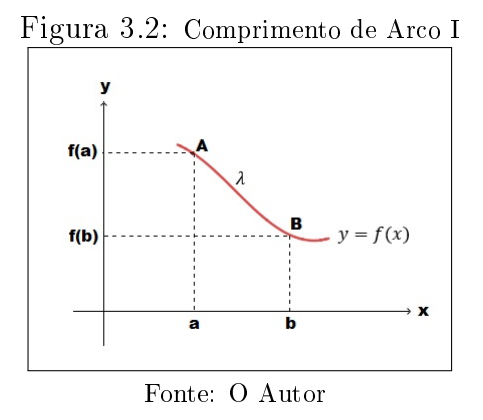

A partição da curva do ponto  $A(a, f(a))$  ao ponto  $B(b, f(b))$  é chamada arco. Discutiremos como encontrar um número  $\lambda$ , que representa o comprimento do arco.

### O comprimento  $\lambda$  de  $y = f(x)$  num intervalo  $[a, b]$  é um segmento de reta

Como tratado anteriormente casos lineares já haviam sidos solucionados muito antes dos estudos de Arquimedes. O matemático Pitágoras de Samos definiu um dos teoremas mais importantes no estudo da geometria para tratar de casos desse tipo. O Teorema de Pitágoras de fato foi a contribuição mais importante para os estudos que seguem. Observe a figura:

<span id="page-43-0"></span>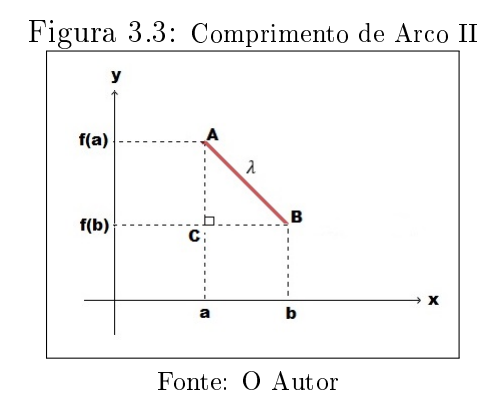

Do triângulo  $ABC$ , retângulo em C, temos que  $\lambda$  representa a distância entre os pontos A e B a hipotenusa,  $(b - a)$  a distância entre os pontos A e C e  $(f(b) - f(a))$  a distância entre os pontos B e C, respectivamente os catetos, daí pelo Teorema temos que:

$$
\lambda^2 = (b - a)^2 + (f(b) - f(a))^2 \Rightarrow
$$

$$
\Rightarrow \lambda = \sqrt{(b - a)^2 + (f(b) - f(a))^2}
$$

(3.1)

#### O comprimento  $\lambda$  de  $y = f(x)$  num intervalo  $[a, b]$  é uma curva qualquer

Em Geometria definimos o perímetro de uma circunferência como o limite dos perímetros dos polígonos regulares nela inscritos. Para outras curvas, procedemos de forma análoga.

Vamos determinar o comprimento do arco da curva  $\varphi$ , entre os pontos A e B. definido pela curva de equação  $y = f(x)$ , com f contínua e derivável em [a, b]. Ver figura  $(i):$ 

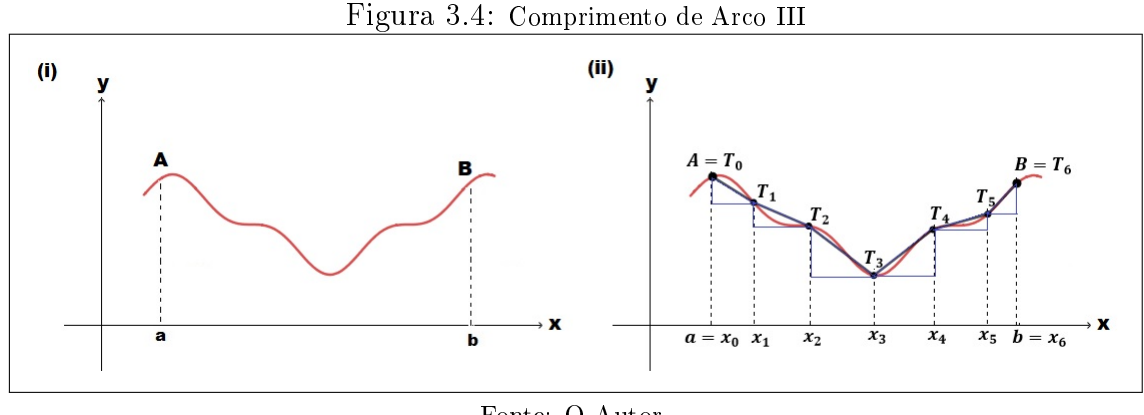

<span id="page-44-0"></span>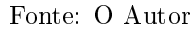

Na figura (ii) faça  $\rho$  uma partição de  $[a, b]$  dada por:

 $a = x_0 < x_1 < x_2 < \ldots < x_{i-1} < x_i < \ldots < x_n = b.$ 

Seja os pontos  $T_0, T_1, T_2, ..., T_n$  sobre a curva  $\varphi$  vértices dos triângulos retângulos com hipotenusas  $T_0T_1, T_1T_2, T_2T_3, ..., T_{i-1}T_i, ..., T_iT_n$  respectivamente. Unindo os pontos  $T_0, T_1, T_2, ..., T_n$  obtemos uma poligonal  $p_n$  cujo comprimento nos dar uma aproximação do comprimento do arco da curva  $\varphi$ , de A até B, além disso note que aplicando a equação [\(3.1\)](#page-43-0) n vezes com  $n \rightarrow \infty$  em partições cada vez menores obtemos com maior precisão o comprimento do arco. O comprimento da poligonal, é dado por:

$$
p_n = \sum_{i=1}^n \sqrt{(x_i - x_{i-1})^2 + (f(x_i) - f(x_{i-1}))^2}
$$

(3.2)

Note que se f for derivável em  $[a, b]$  podemos aplicar o Teorema do Valor Médio em cada intervalo  $[x_{i-1}, x_i], i = 1, 2, 3, ..., n$ , e escrever  $f(x_i) - f(x_{i-1} = f'(c_i)(x_i - x_{i-1}),$ onde  $c_i$  é um ponto do intervalo  $(x_{i-1}, x_i)$ .

Substituindo o resultado encontrado na [\(3.2\)](#page-44-0), obtemos:

$$
p_n = \sum_{i=1}^n \sqrt{(x_i - x_{i-1})^2 + [f'(c_i)]^2 (x_i - x_{i-1})^2} = \sum_{i=1}^n \sqrt{1 + [f'(c_i)]^2} (x_i - x_{i-1})
$$

<span id="page-45-0"></span>
$$
p_n = \sum_{i=1}^n \sqrt{1 + [f'(c_i)]^2} \Delta x_i,
$$

(3.3)

onde  $\Delta x_i = x_i - x_{i-1}$ .

A soma que aparece em [\(3.3\)](#page-45-0) é uma soma de Riemann da função  $\sqrt{1 + [f'(c_i)]^2}.$ Podemos observar que à medida que  $n$  cresce muito e cada  $\Delta x_i, \, i=1,2,3,...,n,$ torna-se muito pequeno,  $p_n$  aproxima-se do que, intuitivamente, entendemos como o comprimento do arco da curva  $\varphi$  de A até B.

**Definição** Seja  $\varphi$  uma curva de equação  $y = f(x)$ , onde f é uma função continua e derivavel em [a, b]. O comprimento do arco da curva  $\varphi$  do ponto  $A(a, f(a))$ , que denotamos por  $\lambda$  é dado por:

<span id="page-45-1"></span>
$$
\lambda = \lim_{\max \Delta x_i \to 0} \sum_{i=1}^n \sqrt{1 + [f'(c_i)]^2} \Delta x_i
$$

### (3.4)

se o limite à direita existir.

Pode-se provar que, se  $f'(x)$  é continua em [a, b], o limite em [\(3.4\)](#page-45-1) existe. Então, pela definição da integral definida, temos:

<span id="page-46-0"></span>
$$
\lambda = \int_a^b \sqrt{1 + [f'(x)]^2} dx
$$

(3.5)

Podem ocorrer situações em que a curva  $\lambda$  é dada por  $x = g(y)$ , em vez de  $y = f(x)$ . Neste caso, o comprimento do arco da curva C de  $A(g(c), c)$  até  $B(g(d), d)$ , é dado por:

$$
\lambda = \int_c^d \sqrt{1 + [g'(y)]^2 dy} \qquad to
$$

(3.7)

3.2.1.1.1 Aplicação - GeoGebra Uma forma de aplicarmos os conceitos de comprimento de curvas no GeoGebra é transportar imagens de objetos reais da internet ou fotografias e definir pontos sob a curva, para assim calcular o polinômio que a representa e em sequida determinar o tamanho dessa curva.

- Passo 1: Transporte para o  $GeoGebra$  uma imagem de sua preferência em seguida use as propriedades para esmaecer a figura, para esta aplicação usaremos uma das curvas de um óculos com 21 cm de comprimento e 7 cm de altura;
- Passo 2: Trace tantos quantos pontos quiser com a ferramenta ponto sob a curva desejada, em seguida com a ferramenta Botão selecione todos os pontos plotados e crie uma lista na ferramenta lista;
- Passo 3: Na caixa de Entrada escreva: Polinômio $(l_1)$  e vá ajustando os pontos sob a curva escolhida;

• Passo 4: Para finalizar no campo Entrada escreva Comprimento $(f, C, P)$  nesse caso C representa o primeiro ponto e P o último ponto, observe na sua construção.

Observe a figura:

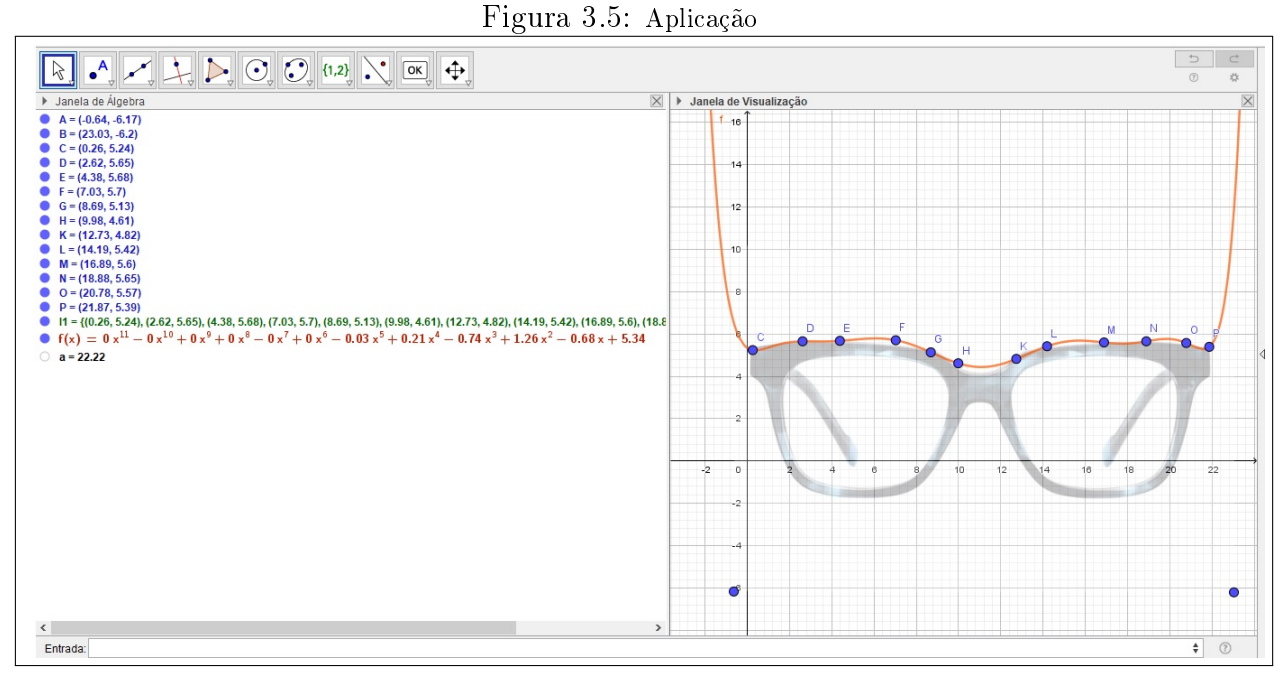

Fonte: O Autor

Veja que o cálculo do comprimento dessa curva pela equação [\(3.5\)](#page-46-0) é algo que foge dos estudos de nosso trabalho, o próprio  $GeoGebra$  indefine esse comprimento usando integração.

### 3.2.2.Áreas de Figuras Planas

"Nos estudos de geometria, aprendemos que área é um número que representa o tamanho de uma região limitada. Para regiões simples, como retângulos, triângulos e círculos, a área pode ser determinada por meio de fórmulas geométricas"(LARSON, 2010, p. 356).

Em casos onde a área a ser calculada é limitada por regiões irregulares, que não são padrões, ou por exemplo abaixo de curvas definidas por funções polinomiais de grau  $n$  com  $n \in N$ , ou não. O cálculo da área nessas circunstâncias é uma tarefa quase que impossível sem a utilização dos conceitos e propriedades da Integral, o que muito se faz/fazia era utilizar o método da exaustão que consiste em aproximar tais guras das já conhecidas as equações e fórmulas para um cálculo aproximado dessa área.

Tente usar por exemplo os conceitos sobre áreas que conhecemos, sem intermédio de integração, você pode até mesmo modelar uma expressão ou uma relação em função de  $b, h$  ou H para determinar em u.a. (unidades de área) a área hachurada na figura a seguir:

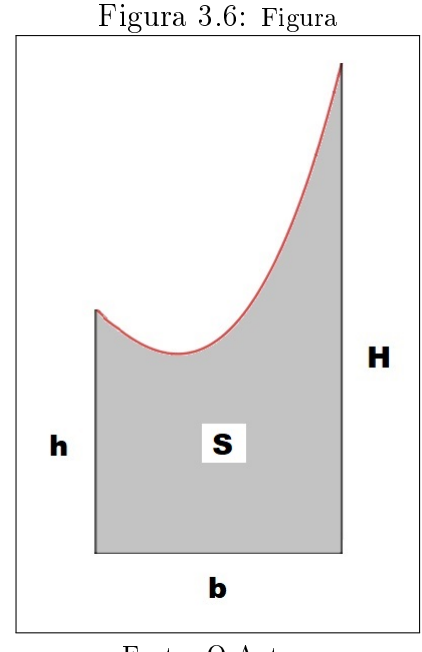

Fonte: O Autor

Provavelmente você levantará algumas hipóteses e certamente determinará a expressão que modela essa área por aproximação, porém essa aproximação pode conter uma margem de erros que para você possa ser inperceptível, mas para o Cálculo Diferencial e Integral, não.

### 3.2.2.1 Retomando a Ideia de Eudoxo de Cnido - Comprimento da Circunferência e Área do Círculo

Conforme abordado no capítulo 1 os livros atuais de Cálculo usam as teorias abordas pelos matemáticos da antiguidade, é caso de Eudoxo e Arquimedes por exemplo, para explicar como tais estudiosos sem o entendimento da constante irracional  $\pi$  e a formalização da álgebra (conhecimento sobre fórmulas e equações) conseguiram por exaustão deduzir o comprimento da circunferência e a área do círculo.

3.2.2.1.1 Aplicação - GeoGebra: Comprimento da Circunferência e Área do Círculo - Relação entre o polígono regular de  $n$  lados inscrito no círculo com o seu comprimento e a sua área.

Passo a passo - Siga os passos descritos abaixo para construir um Polígono Regular Inscrito na Circunferência no GeoGebra:

• Passo 1: Na caixa de Entrada escreva o ponto (0,0);

- Passo 2: Com a ferramenta Círculo dados Centro e Raio crie a partir do ponto A(0,0) um círculo de raio um;
- Passo 3: Construa um controle deslizante n com valor mínimo 3 (polígono com menor número de lados), valor máximo 100/200/300... (a ideia seria colocar o valor máximo igual a *infinito*, já que fazendo n crescer cada vez mais, ou seja.  $n \to +\infty$ , o polígono torna-se uma aproximação do círculo) e incremento 1 (pelo fato de estarmos trabalhando com o número de lados de um polígono, portanto n varia de um em um). Em seguida, no campo Entrada digite o seguinte comando: Sequência( $(\cos(t^*360/n),\sin(t^*360/n)),t,1,n)$ , (como queremos pontos sobre a circunferência escrevemos a sequência em função do cosseno e do seno, sendo t um "contador" variando de 1 até  $n$ );

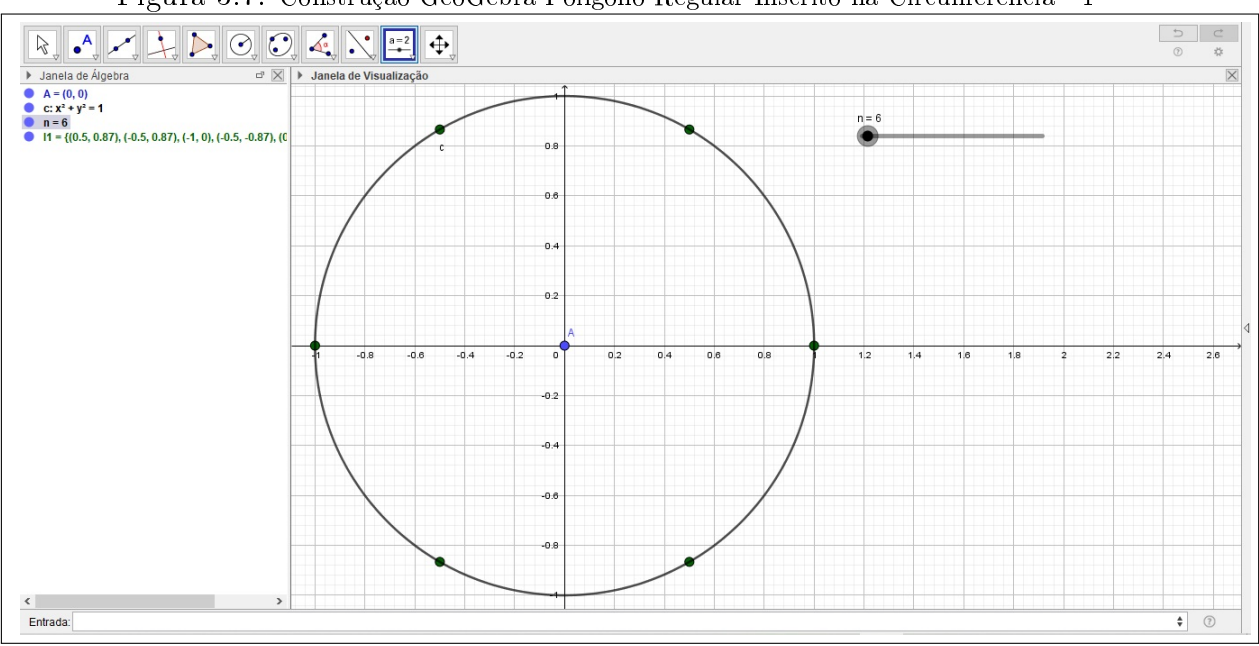

Figura 3.7: Construção GeoGebra Polígono Regular Inscrito na Circunferência - 1

Fonte: O Autor

- Passo 4: Devemos agora no campo Entrada criar o polígono através do comando Polígono(<Lista de Pontos>) e substitua <Lista de Pontos> por l1, o comando ficará assim: Polígono(11);
- Passo 5: Crie também um comando para o perímetro e área do polígono inscrito. No campo de Entrada escreva Perímetro(pol1) aperte ENTER e em seguda escreva Área(pol1);

Na Janela de Álgebra aparecerão as respectivas medidas para o perímetro e a área do polígono inscrito na circunferência, e a medida em que movimentamos o controle deslizante n podemos observar a variação dessas duas grandezas.

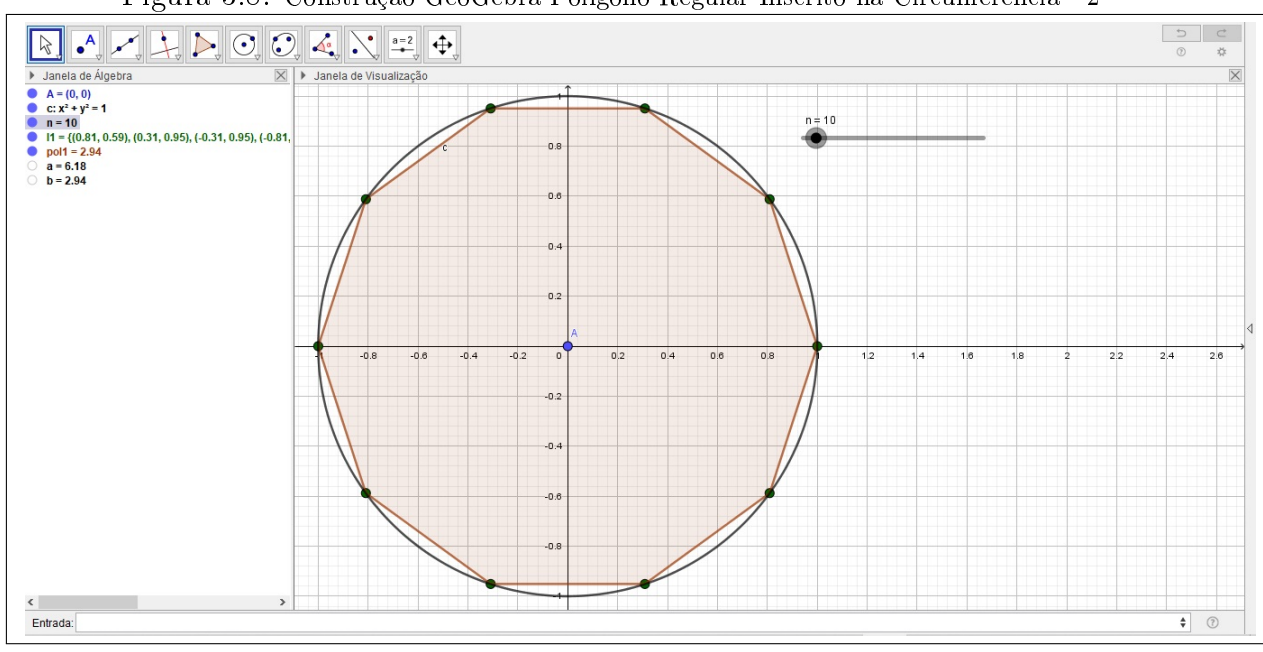

Figura 3.8: Construção GeoGebra Polígono Regular Inscrito na Circunferência - 2

Fonte: O Autor

Como todo polígono  $P_n$ com  $n \geq 4$ pode ser decomposto em  $n$  triângulos e a área do triângulo é a metade do produto da sua base pela sua altura, ou seja,  $A_\Delta =$ base.altura 2 , denotamos por  $A_{Tn} =$  $l_n.h_n$  $\frac{n}{2}$ , as áreas dos *n* triângulos obtidos, com  $l_n$  sendo a medida dos n lados e  $h_n$  a medida das n alturas formadas pela variação de n. Suponha  $p_n = n.l_n$ o perímetro do polígono  $P_n$ , daí:

 $A_n = n.$  $l_n.h_n$  $\frac{h_n}{2}$ , como  $p_n = n.l_n \Rightarrow l_n = \frac{p_n}{n}$  $\frac{en}{n}$ , substituindo o valor encontrado em  $A_n$  $n \frac{2p_n}{n}$  $\frac{n}{n}$ . $h_n$  $\frac{n}{2} \cdot \frac{h_n}{2} \Rightarrow A_n = \frac{p_n \cdot h_n}{2}$ 

 $obtemos, A_n =$ 2 Como,  $n \to +\infty$ , o polígono  $P_n$  aproxima-se do círculo, o perímetro  $p_n$  aproxima-se

do comprimento da circunferência  $2\pi r$  e a altura  $h_n$  aproxima-se do raio  $r$ .

Então, temos que:

$$
\lim_{n \to +\infty} A_n = \frac{2\pi r \cdot r}{2} = \pi r^2,
$$

que representa a área do círculo. Ver figura (1.4).

• Passo 6: Se preferir pode acrescentar informações de texto a sua Janela de Visualização na ferramenta  $Controllerscript \rightarrow Texto;$ 

O cálculo da área de uma figura plana qualquer segue um procedimento de forma análoga. Aproxima-se a figura por polígonos cujas áreas possam ser calculadas pelos métodos da geometria elementar.

# 3.2.3.Áreas de Regiões limitadas por funções contínuas

Vamos considerar agora a situação em que a área da região plana R esteja delimitada pelo gráfico de uma função contínua não negativa  $f$ , pelo eixo dos  $x$  e por duas retas  $x = a e x = b$ , conforme figura a seguir:

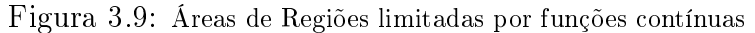

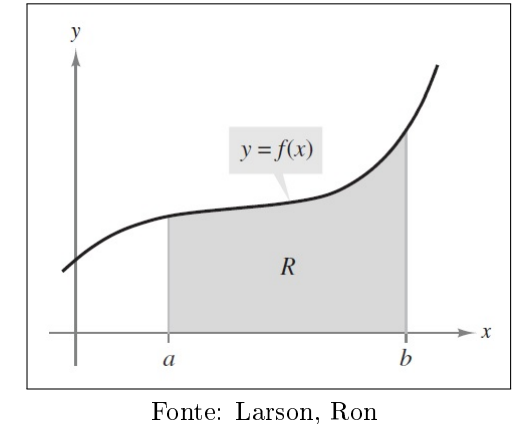

Façamos agora uma partição do intervalo [a, b], ou seja, dividimos o intervalo [a, b] em n subintervalos, escolhendo os pontos:

$$
a = x_0 < x_1 < \ldots < x_{i-1} < x_i < \ldots < x_n = b
$$

Seja  $\Delta x_i = x_i - x_{i-1}$ , o comprimento do intervalo  $[x_{i-1}, x_i]$ .

Em cada um destes intervalos  $[x_{i-1}, x_i]$  escolhemos um ponto qualquer  $c_i$ .

Para cada  $i, i = 1, 2, 3, ..., n$ , construimos um retângulo de base  $\Delta x_i$  e altura  $f(c_i)$ , ver figura:

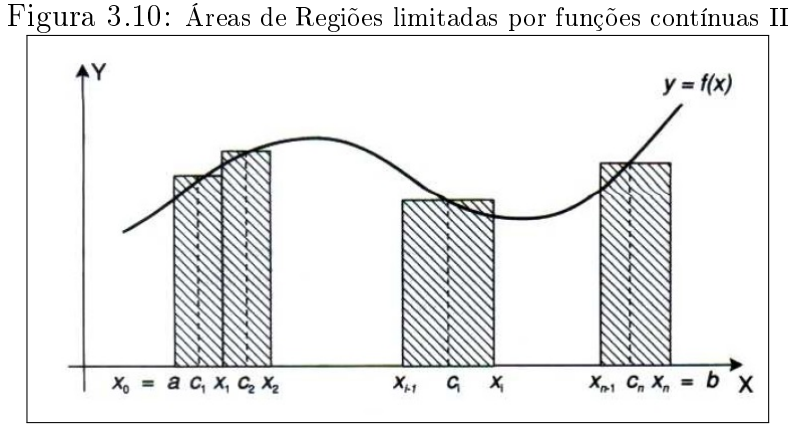

Fonte: Fleming, Diva Marília

A soma das áreas dos *n* retângulos que representamos por  $S_n$  é dada por:

$$
S_n = f(c_1) \bigtriangleup x_1 + f(c_2) \bigtriangleup x_2 + \dots + f(c_n) \bigtriangleup x_n = \sum_{i=1}^n f(c_i) \bigtriangleup x_i.
$$

Esta soma é chamada soma de Riemann da função  $f(x)$ .

Podemos observar que à medida que  $n$  cresce muito e cada  $\triangle x_i, i=1,2,3,...,n,$ torna-se muito pequeno, a soma das áreas retangulares aproxima-se do que intuitivamente entendemos como a área de S.

**Definição 3.2.3** - Seja  $y = f(x)$  uma função contínua, não negativa em [a, b]. A área sob a curva  $y = f(x)$ , de *a* até *b*, é definida por:

$$
A = \lim_{\max \Delta x_i \to 0} \sum_{i=1}^n f(c_i) \Delta x_i,
$$

onde para cada  $i = 1, 2, 3, ..., n, c_i$  é um ponto arbitrário do intervalo  $[x_{i-1}, x_i]$ .

É possível provar que o limite desta denição existe e é um número não negativo.

### 3.2.4. Cálculo de Áreas por Integrais Definidas

Nesta seção usaremos a definição 3.2.3 para calcular a área de figuras planas por integração na perspectiva a considerar três casos:

**Caso I** - Cálculo da área da figura plana limitada pelo gráfico de f, pelas retas  $x = a, x = b$  e o eixo dos x, onde f é contínua e  $f(x) \ge 0, \in [a, b]$ , ver figura:

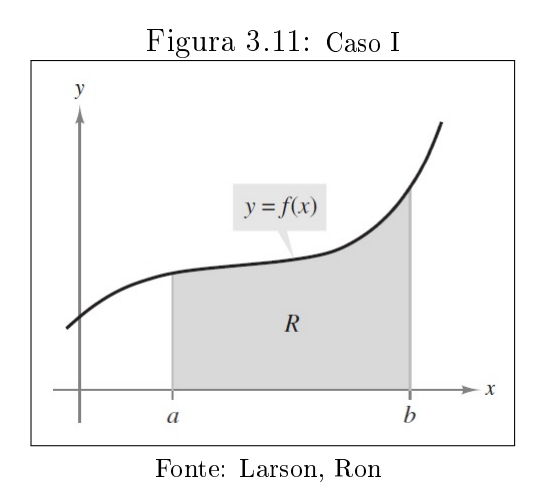

Neste caso, a área é dada por:

<span id="page-53-0"></span>
$$
A = \int_{a}^{b} f(x)dx
$$
\n(3.8)

3.2.4.0.1 Aplicação - Soma de Riemann -  $GeoGebra$  É possível de forma bem prática, rápida e dinâmica construir a ideia apresentada até aqui e fazer uma comparação em relação ao estudo da área pela equação [\(3.8\)](#page-53-0) veja:

- Passo 1: Crie um controle deslizante n com valor mínimo 1, máximo 100 e incremento 1;
- Passo 2: Na caixa de Entrada escreva: Função $(2 + \text{sen}(x), 1, 10)$ ;

Observação Para esta aplicação usaremos a função em destaque no passo 2 definida no intervalo [1, 10], tendo em vista que esses valores podem ser alterados conforme a pretensão.

- **Passo 3:** Na caixa de Entrada escreva o comando: SomaDeRiemannInferior $(f,1,10,n)$ em seguida movimento o controle deslizante  $n$  fazendo-o crescer o número de retângulos com a respectiva aproximação da área;
- Passo 4: Por fim na caixa de Entrada escreva o comando: SomaDeRiemannSupe $rior(f,1,10,n)$ .

Note pela figura a seguir que a medida em que  $n$  se aproxima de 100 retângulos a área da figura delimitada pela função f se aproxima de 19,12 u.a. (Inferior) e 19,64 u.a. (Superior), o que nos dá uma média de aproximadamente 19, 38 u.a:

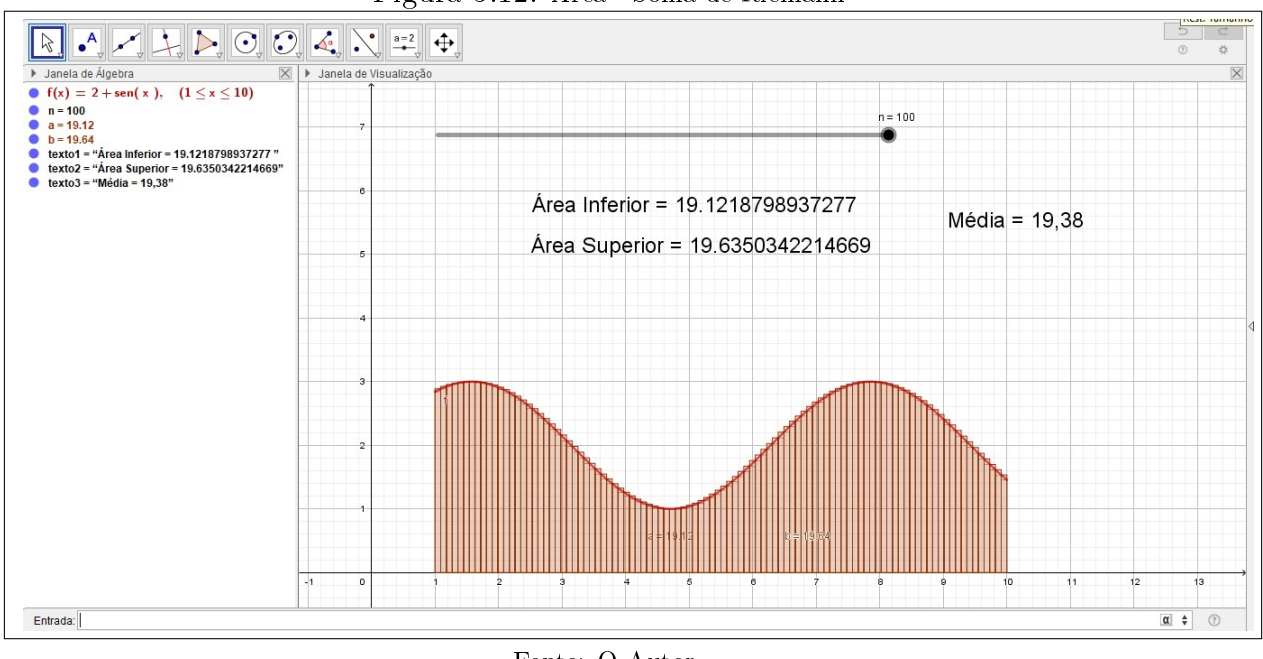

Figura 3.12: Área - Soma de Riemann

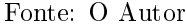

Usando a equação [\(3.8\)](#page-53-0) encontramos:

$$
A = \int_{1}^{10} 2 + \operatorname{sen}(x) dx = \int_{1}^{10} 2 dx + \int_{1}^{10} \operatorname{sen}(x) dx \Rightarrow
$$
  

$$
\Rightarrow A = [2x - \cos(x)] \mid_{1}^{10} \Rightarrow [2.10 - \cos(10)] - [2.1 - \cos(10)] \Rightarrow
$$

 $\Rightarrow A = 20 + 0.9848 - 2 + 0.5403 \Rightarrow A \cong 19.38u.a.$ 

O que nos garante a construção no Geogebra confirmando ao cálculo da integral.

Caso II - Cálculo da área da figura plana limitada pelo gráfico de  $f$ , pelas retas  $x = a, x = b$  e o eixo dos x, onde f é contínua e  $f(x) \le 0, \in [a, b]$ , é fácil constatar que neste caso basta tomar o módulo da integral

$$
A = \int_{a}^{b} f(x)dx, \text{ouse} \, j a, A = \left| \int_{a}^{b} f(x)dx \right|
$$
\n(3.9)

Caso III - Cálculo da área da figura plana limitada pelo gráfico de  $f e g$ , pelas retas  $x = a$ ,  $x = b$ , onde f e g são funções contínuas em [a, b] e  $f(x)(x)$ ,  $\in [a, b]$ .

Neste caso pode ocorrer uma situação particular onde f e g assumem valores não negativos para todo  $x \in [a, b]$ , então, a área é calculada pela diferença entre a área sob o gráfico de  $f$  e a área sob o gráfico de  $g$ , ou ainda,

$$
A = \int_{a}^{b} f(x)dx - \int_{a}^{b} g(x)dx \Rightarrow A = \int_{a}^{b} (f(x) - g(x))dx
$$
\n(3.10)

Para o caso geral, obtemos o mesmo resultado. Basta imaginar o eixo dos  $x$ deslocado de tal maneira que as funções se tornem não-negativas,  $\in [a, b]$ .

$$
A' = A = \int_a^b (f_1(x) - g_1(x))dx \Rightarrow A = \int_a^b (f(x) - g(x))dx
$$
\n(3.11)

# 3.2.5.Área de uma Superfície de Revolução

Uma superfície de revolução é obtida quando uma curva plana gira em torno de uma reta no plano. Considere o problema de determinar a área da superfície de revolução R obtida quando uma curva  $\lambda$ , de equação  $y = f(x), x \in [a, b]$ , gira em torno do eixo dos  $x$ , conforme figura a seguir:

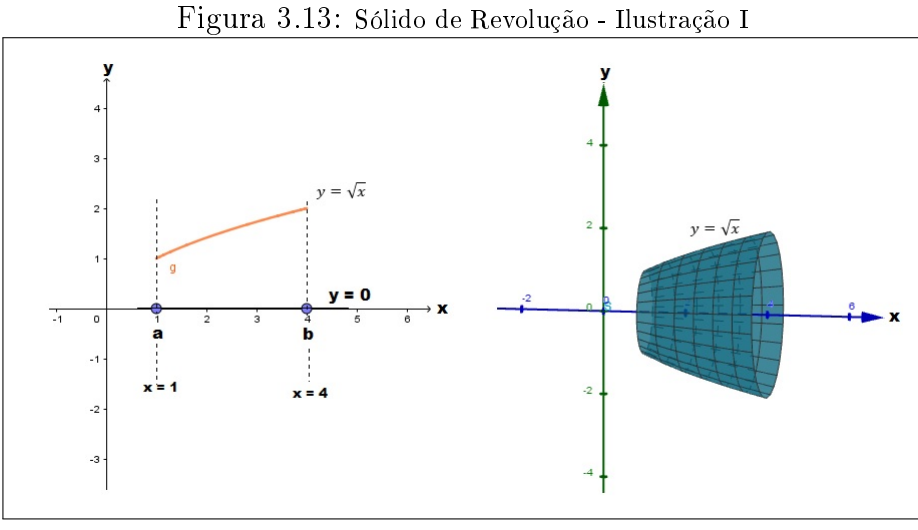

Fonte: O Autor

Esta demonstração não será desenvolvida em nosso trabalho muito menos apresentaremos outros casos particulares, tendo em vista as que já foram feitas até aqui. Temos, então:

$$
A = 2\pi \int_a^b f(x)\sqrt{1 + [f'(x)]^2} dx
$$

.

Observamos que, se ao invés de considerarmos uma curva  $y = f(x)$  girando em

torno do eixo dos x, considerarmos uma curva  $x = g(y), y \in [c, d]$  girando em torno do eixo dos y, a área será dada por:

$$
A = 2\pi \int_{c}^{d} g(y)\sqrt{1 + [g'(y)]^2} dy.
$$

### 3.2.6.Volume de um Sólido de Revolução

Em geometria espacial o giro de uma figura plana sob um ângulo de 360° em torno de um eixo fixo defini o que chamamos de sólido de revolução. No Ensino Médio é comum trabalharmos com uma classe desses sólidos, os corpos redondos. No estudo dos corpos redondos é dado ênfase ao uso de fórmulas ou equações para calcular o volume do cilindro, do cone, da esfera e suas partes. O estudo de outros sólidos com corpos irregulares denido por regiões delimitadas por funções por exemplo, não é abordado nessa modalidade de ensino. Nesse sentido utilizaremos aqui os conceitos do Cálculo Integral para abordar tal problemática.

Ao rotacionarmos em  $2\pi$  uma região plana, uma função contínua definida num intervalo [a, b] ou uma função contínua limitada por retas do tipo  $x = a, x = b, y = a$  e  $y = b$  em torno de uma reta (eixo de revolução) no plano, obtemos um sólido, chamado sólido de revolução.

Fazendo por exemplo a região limitada pela curva  $y=$ √  $\overline{x}$  e pelas retas  $y=0,$  $x = 1$  e  $x = 4$  girar em torno do eixo dos x, obtemos o seguinte sólido de revolução:

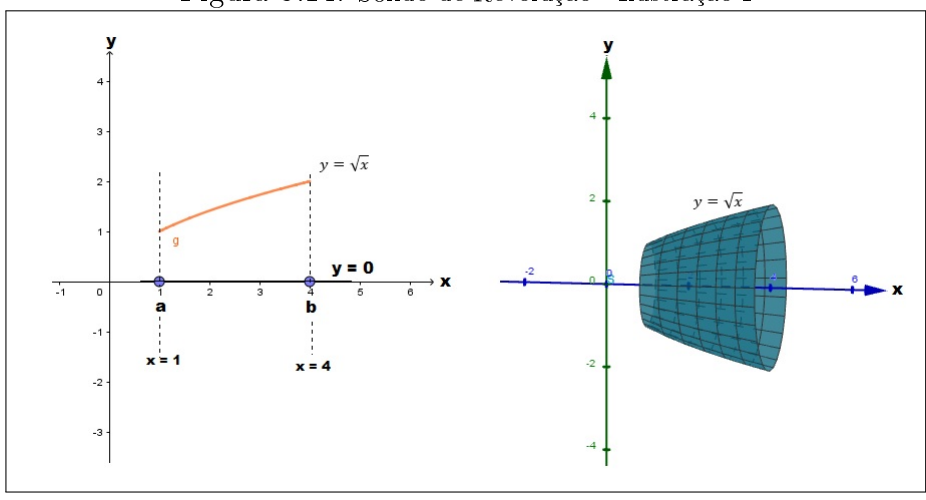

#### Figura 3.14: Sólido de Revolução - Ilustração I

Fonte: O Autor

Se o triângulo delimitado pelas retas  $y = -x + 3$  e a reta  $y = 0$  girar em torno do eixo dos y, obtemos um cone de revolução, veja:

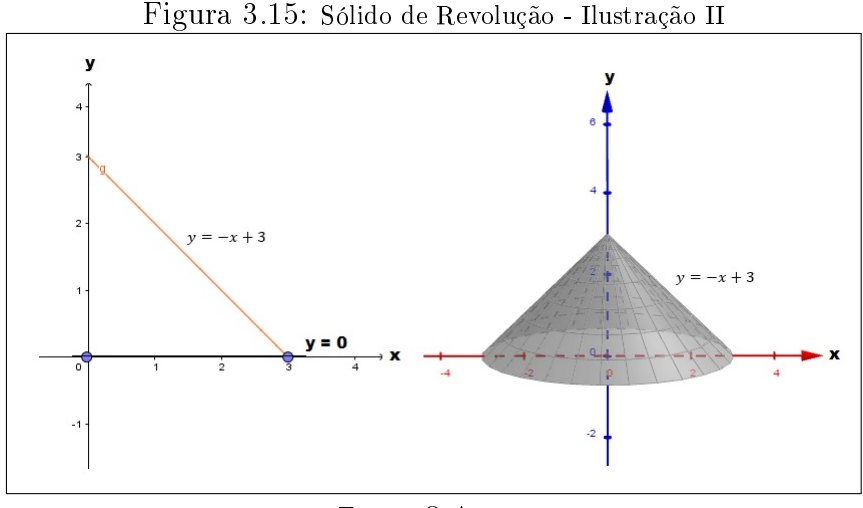

Fonte: O Autor

Neste texto apresentaremos uma gama de casos de sólidos de revolução no plano cartesiano, bem como trataremos o cálculo do volume de funções de uma varíavel por intermédio do Cálculo Integral.

Definiremos agora o volume do sólido  $R$ , gerado pela rotação em torno do eixo dos  $x$  da região plana  $S$ . Conforme a figura a seguir:

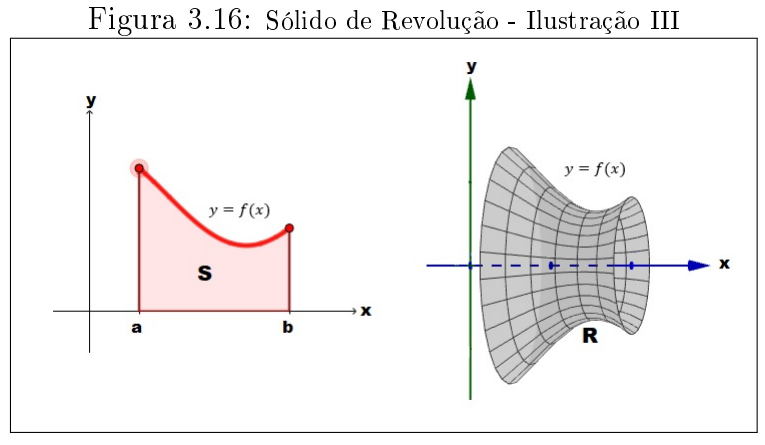

Fonte: O Autor

Supondo  $f(x)$  contínua e não negativa em [a, b] e considerando uma partição Q de  $[a, b]$ , dada por:

$$
a = x_0 < x_1 < \dots < x_{i-1} < x_i < \dots < x_n = b.
$$

Seja  $\Delta x_i = x_i - x_{i-1}$  o comprimento do intervalo  $[x_{i-1}, x_i]$ . Em cada intervalo  $[x_{i-1}, x_i]$ , escolhemos um ponto qualquer  $c_i$ . Para cada  $i, i = 1, 2, 3, ..., n$ , construimos um retângulo  $R_i$  de base  $\triangle x_i$  e altura  $f(c_i)$ . Fazendo cada retângulo  $R_i$  girar em torno do eixo dos x, o sólido de revolução obtido é um cilindro, cujo volume é dado por:

$$
\pi[f(c_i)]^2 \bigtriangleup x_i
$$

A soma dos volumes dos n cilindros, que representamos por  $V_{Sn}$ , é dada por:

$$
V_{Sn} = \pi [f(c_1)]^2 \triangle x_1 + \pi [f(c_2)]^2 \triangle x_2 + \dots + \pi [f(c_n)]^2 \triangle x_n
$$
  

$$
V_{Sn} = \sum_{i=1}^n [f(c_i)]^2 \triangle x_i
$$
, e nos dá uma aproximação do volume do sólido *R*.

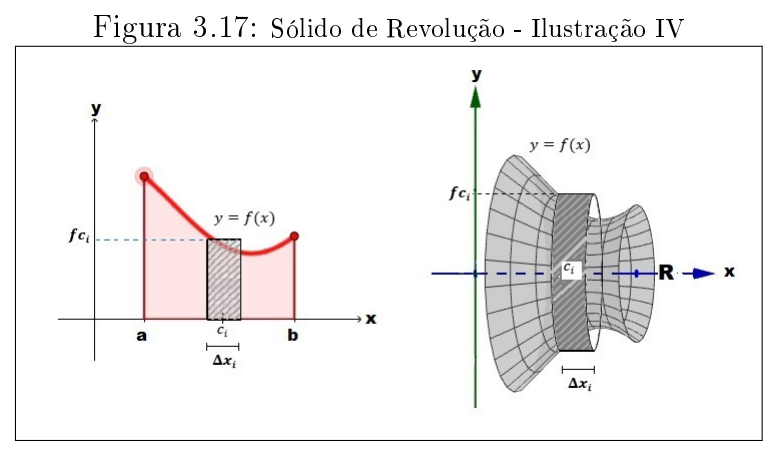

Fonte: O Autor

Observe que à medida que *n* cresce muito e cada  $\Delta x_i$ ,  $i = 1, 2, 3, ..., n$ , torna-se muito pequeno, a soma dos n cilindros aproxima-se do que, intuitivamente, entendemos como o volume do sólido R.

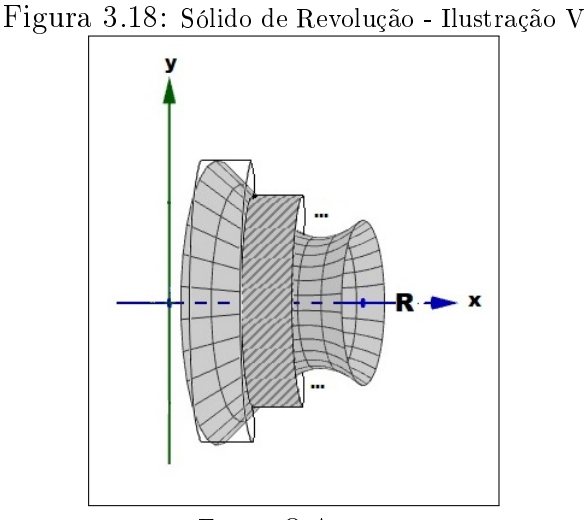

Fonte: O Autor

**Definição:** Seja  $y = f(x)$  uma função contínua não negativa em [a, b]. Seja S a região sob o gráfico de  $f$  de  $a$  até  $b$ . O volume do sólido  $R$ , gerado pela revolução de  $S$  em torno do eixo dos  $x$ , é definido por:

<span id="page-59-0"></span>
$$
V = \lim_{\max \Delta x_i \to 0} \sum_{i=1}^{n} [f(c_i)]^2 \Delta x_i
$$
\n(3.12)

A soma que aparece em  $(3.12)$  é uma soma de Riemann da função  $[f(x)]^2$ . Como  $f$  é contínua, o limite em  $(3.12)$  existe, e, então, pela definição da integral definida, temos:

<span id="page-59-1"></span>
$$
V = \pi \int_{a}^{b} [f(x)]^2 dx
$$
\n(3.13)

A fórmula [\(3.13\)](#page-59-1) pode ser generalizada para outras situações.

1. A função  $f(x)$  tem parte(s) negativa(s) em algum(ns) ponto(s) de [a, b]

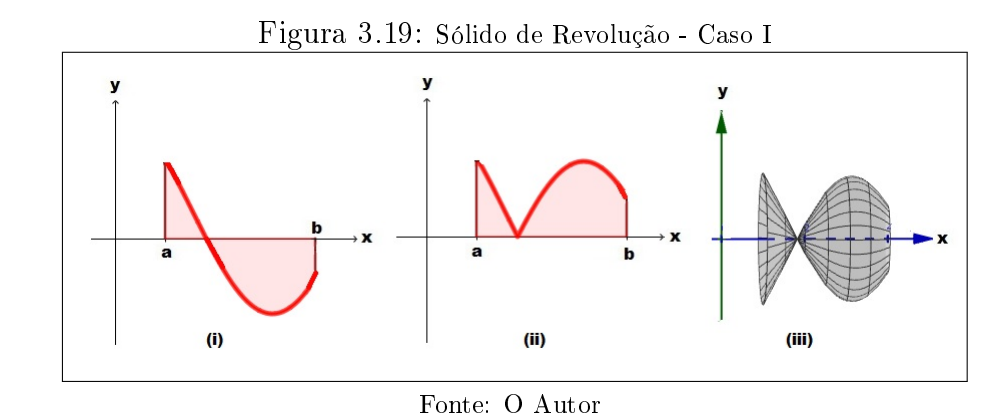

A figura *(iii)* mostra o sólido gerado pela rotação da figura *(i)*, ao redor do eixo dos x, que coincide com o sólido gerado pela rotação, ao redor do eixo dos x, da região sob o gráfico da função  $|f(x)|$  de *a* até *ii* figura (*b*). Como  $|f(x)|^2 = (f(x))^2$ , a fórmula [\(3.13\)](#page-59-1) permanece válida neste caso.

2. A região S está entre os gráficos de duas funções  $f(x)$  e  $g(x)$  de a até b gerando o sólido R.

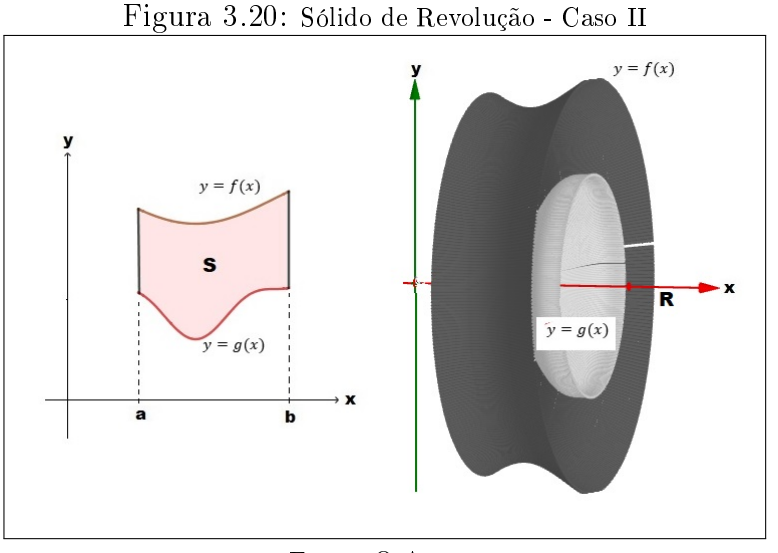

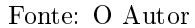

Supondo  $f(x) \ge g(x), \forall x \in [a, b],$  o volume do sólido R, gerado pela rotação da superfície  $S$  em torno do eixo dos  $x$ , é dado por:

$$
V = \pi \int_{a}^{b} ([f(x)]^{2} - [g(x)]^{2}) dx
$$
\n(3.14)

 $\big)$ 

3. Ao invés de girar ao redor do eixo dos x, a região S gira em torno do eixo dos y obtendo o sólido R.

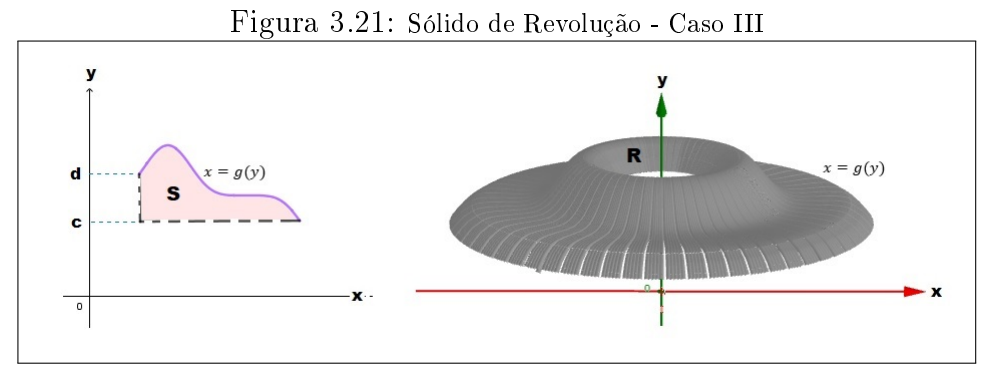

Fonte: O Autor

Neste caso temos:

$$
V = \pi \int_{c}^{d} [g(y)]^2 dy
$$
\n(3.15)

4. A rotação se efetua ao redor de uma reta paralela a um dos eixos coor**denados.** - Se o eixo de revolução for a reta  $y = L$ , neste caso temos:

<span id="page-61-0"></span>
$$
V = \pi \int_{a}^{b} [f(x) - L]^2 dx
$$
\n(3.16)

5. A rotação se efetua ao redor de uma reta paralela a um dos eixos coor**denados.** - Se o eixo de revolução for a reta  $x = M$ , neste caso temos:

$$
V = \pi \int_c^d [g(y) - M]^2 dy
$$
\n(3.17)

3.2.6.0.1 Aplicação - GeoGebra: Volume Sólido de Revolução a partir de Funções I - Nesta aplicação deveremos obter a construção de um sólido de revolução em torno do eixo dos x definido por uma função contínua no intervalo  $[a, b]$  ou limitado pelas retas  $x = a e x = b e$  determinar o volume do sólido gerado. Para esse caso usaremos como exemplo a função  $f(x) = \frac{3}{5}$ 5  $x^2$  no intervalo [1, 3] ou limitada pelas retas  $x = 1$  e  $x = 3$ .

#### Solução

Usando a equação do volume [\(3.13\)](#page-59-1) temos:

$$
V = \pi \int_1^3 (\frac{3}{5}x^2)^2 dx \Rightarrow V = \pi \int_1^3 \frac{9}{25} x^4 dx \Rightarrow \frac{9}{25} \pi \int_1^3 x^4 dx \Rightarrow
$$

$$
\Rightarrow V = \left(\frac{9\pi}{25}\right) \cdot \left(\frac{x^5}{5}\right) \bigg|_1^3 = \left(\frac{9\pi}{25}\right) \cdot \left(\frac{3^5}{5} - \frac{1^5}{5}\right) = \left(\frac{9\pi}{25}\right) \cdot \left(\frac{243}{5} - \frac{1}{5}\right) = \left(\frac{9\pi}{25}\right) \cdot \left(\frac{242}{5}\right) = \frac{2178\pi}{125} \Rightarrow
$$

$$
\Rightarrow V = 17,424\pi \Rightarrow V \cong 54,74u.v.
$$

Construção GeoGebra

- Passo 1: No menu Exibir abra mais uma Janela de Visualização 3D;
- *Passo 2:* Crie os pontos  $A(1,0)$  e  $B(3,0)$ ;
- $\bullet$  *Passo 3:* No campo Entrada digite a função:  $f(x) = \frac{3}{5}$ 5  $x^2$ ;
- Passo 4: Em seguida ainda no campo de Entrada escreva o comando:  $g(x)$  =  $Fun \tilde{a}$ o $[f(x), x(A), x(B)]$ ;
- Passo 5: Obter parametrização da função g escrevendo no campo de Entrada o comando:  $S = \text{superfície}[f(t)^*cos(\alpha), f(t)^*sen(\alpha), t, t, x(A), x(B), \alpha, 0, 2\pi];$
- Passo 6: Por fim no campo Entrada digite:  $V = \pi Integral[f(x)^2, x(A), x(B)]$  esse comando determinará na Janela de Álgebra o volume do sólido gerado.

Ver figura:

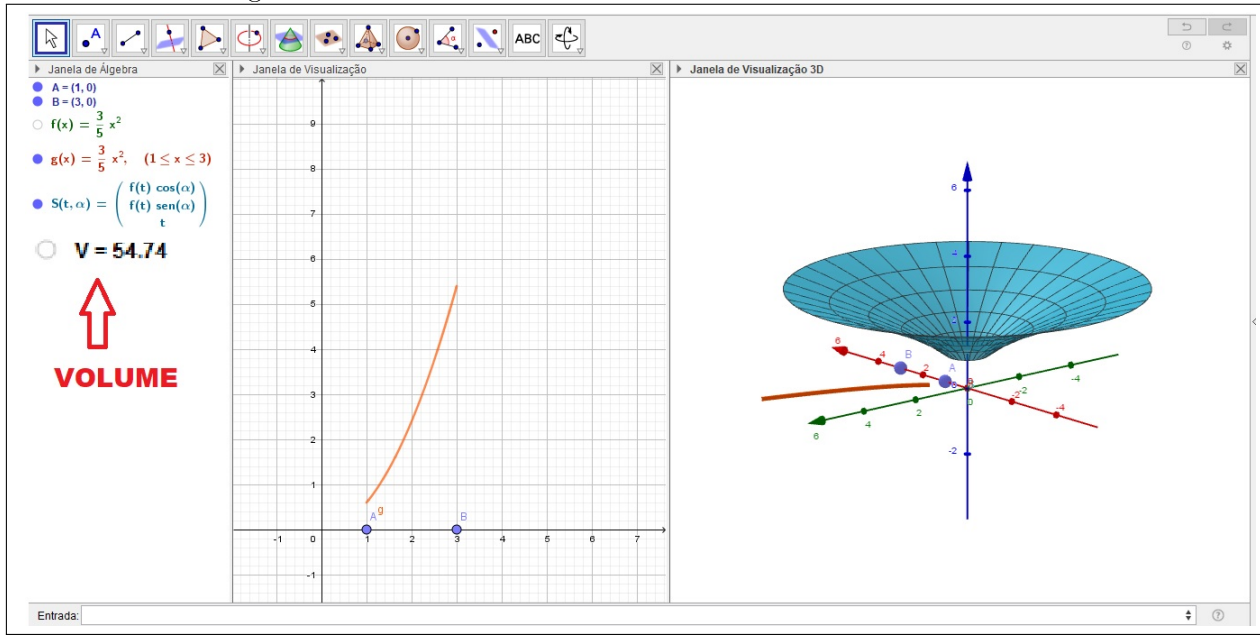

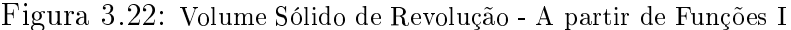

Fonte: O Autor

Observação: Na construção do GeoGebra você pode esconder objetos na Janela de Visualização 3D com o botão direiro do mouse em:  $\langle$ Propriedades $\rangle$  e  $\langle$ Avançado $\rangle$ , bem como é possível alterar os limites de integração e a função nos passos 2 e 3.

3.2.6.0.2 Aplicação - GeoGebra: Volume Sólido de Revolução a partir de Funções II - Nesta aplicação deveremos obter a construção de um sólido de revolução em torno da reta  $y = 1$  definido por uma função contínua no intervalo [a, b] e determinar o volume do sólido gerado. Para esse caso usaremos como exemplo a curva  $f(x) = \sqrt{x^2 - 2x + 1}$  no intervalo [3, 5] ou limitada pelas retas  $x = 3$  e  $x = 5$ .

### Solução

Usando a equação [\(3.16\)](#page-61-0) temos:

$$
V = \pi \int_3^5 \left[ \sqrt{x^2 - 2x + 1} - 1 \right]^2 dx \Rightarrow V = \pi \int_2^3 \left[ \sqrt{(x - 1)^2} - 1 \right]^2 dx \Rightarrow
$$

$$
\Rightarrow V = \pi \int_3^5 [x - 2]^2 dx \Rightarrow V = \pi \int_3^5 x^2 - 4x + 4 dx \Rightarrow
$$
  

$$
\Rightarrow V = \pi (\frac{x^3}{3} - 2x^2 + 4x) \Big|_3^5 \Rightarrow V = \pi (\frac{5^3}{3} - 2.5^2 + 4.5 - \frac{3^3}{3} + 2.3^2 - 4.3) \Rightarrow
$$
  

$$
\Rightarrow V = \pi (\frac{125}{3} - 50 + 20 - \frac{27}{3} + 18 - 12) \Rightarrow V = \pi (\frac{98}{3} - 24) \Rightarrow
$$
  

$$
\Rightarrow V = \pi (\frac{98 - 72}{3}) \Rightarrow V = \frac{26\pi}{3} \Rightarrow V \cong 8, 7\pi u.v.
$$

#### Construção GeoGebra

- Passo 1: No menu Exibir abra mais uma Janela de Visualização 3D e configure os eixo dos y para visualização vertical em Propriedades com o botão direito do mouse;
- **Passo** 2: No campo de entrada insira as retas  $y = 1$ . Se preferir acesse as propriedades das funções e defina cores ou traços;
- Passo 3: No campo Entrada digite o comando: Função[ √  $[x^2-2x+1,3,5], \text{ } \text{ }$ os pontos 2 e 3 definem as assíntotas vertical;
- Passo 4: Na Janela de Visualização 2D crie um controle deslizante denido para um ângulo  $\alpha$  com valor mínimo de 0°, valor máximo de 360° e incremento 1°;
- Passo 5: Na Janela de Visualização 3D selecione a Ferramenta <Reflexão por um Plano>, clique no gráfico da função e em seguida na ferramenta <Girar em Torno de uma Reta> clicando na sequência mais uma vez no gráco da função e na reta  $y = 1$ , abrirá uma janela onde deve-se trocar o ângulo de 45<sup>o</sup> para  $\alpha$ ;
- Passo 6: Habilite os rastros dessa função com o botão direito do mouse e na sequência anime também com o botão direito do mouse o controle deslizante na Janela de Visualização 2D;
- Passo 7: Por fim no campo Entrada digite:  $V = \pi * Integral[(f(x)-1)^2, 3, 5]$  esse comando determinará na Janela de Álgebra o volume do sólido gerado.

Ver figura:

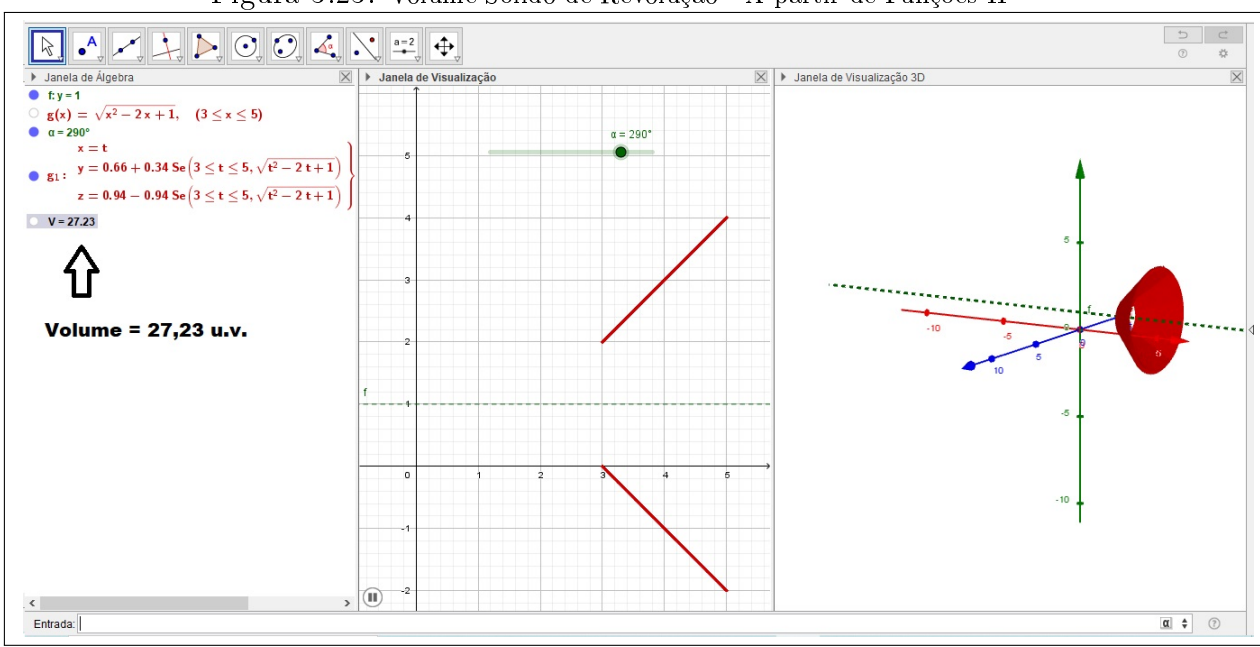

Figura 3.23: Volume Sólido de Revolução - A partir de Funções II

Fonte: O Autor

# 3.3.Na Física

### 3.3.1.Pêndulo Amortecido

As sessões de hipnose que vemos na maioria das vezes em filmes, o movimento do balanço em um parque, saltar em um rio depois de balançar em uma corda, essas e muitas outras situações estão associadas a uma das coisas mais simples e divertidas com o que podemos fazer milhares de aplicações em diversos contextos, os pêndulos. Nesta seção traremos uma aplicação de integração mais uma construção no GeoGebra sobre o movimento periódico, ou seja, que se repete ciclicamente dos pêndulos.

Se pararmos para observar o movimento gerado por um pêndulo rapidamente podemos perceber que ao iniciarmos tal movimento em um certo ponto, o pêndulo volta ao mesmo lugar depois de um certo tempo, esse tempo determinaremos como o período das oscilações. Atente-se ao fato que curiosamente esse período das oscilações não depende do peso. Ter mais ou menos peso não altera em nada o tempo de ida e volta, nesse caso quem irá alterá o período dessas oscilações será o comprimento do fio. Se o fio for longo oscila mais lentamente do que se for curto.

No Ensino Médio quando estudamos Mecânica, no componente física trabalhamos a equação  $T=2\pi$  $\sqrt{L}$ G para descrever esse período de oscilações na equação denotado por T, sendo L o comprimento da corda e G a aceleração da gravidade na Terra que vale aproximadamente 9,8  $m/s^2$ . A matemática envolvida em um simples pêndulo pode ser bastante complexa. O estudo da equação do pêndulo envolve sobretudo a teoria das equações diferenciais e das integrais elípticas.

No sentido exposto anteriormente abordaremos enquanto aplicação nesse trabalho uma construção no GeoGebra, o cálculo para a área/comprimento do movimento gerado por pêndulos definidos pelas curvas do tipo:

<span id="page-65-0"></span>
$$
f(x) = \frac{x}{a}sen(ax),
$$
\n(3.18)

com x sendo o tempo em segundos e a amplitude.

Destacamos ainda que em nossos estudos, pesquisas e revisões bibliográficas não encontramos questões ou até mesmo aplicações que tratasse do estudo dos objetos área/comprimento conforme enuciamos na equação [\(3.18\)](#page-65-0) ou qualquer outra do tipo.

3.3.1.0.1 Aplicação A - Construção Pêndulo Simples GeoGebra Na aplicação que segue traçaremos o passo a passo para construção de um pêndulo simples e em seguida discutiremos a partir da equação [\(3.8\)](#page-53-0) a área da curva realizada pelo movimento do pêndulo descrito em [\(3.18\)](#page-65-0) ou de outras funções dessa mesma família. A seguir acompanhe essa constução:

- Passo 1 Crie um controle deslizante a, com mínimo 0, máximo 14, incremento 0.001, com animação decrescente e velocidade 0.167;
- Passo 2 Na caixa de Entrada insira o comando Função  $((x/7)sen(7x), 0, a);$ Observação Você poderá alterar a função conforme a necessidade.
- **Passo** 3 Ainda no campo Entrada deveremos inserior o ponto  $P = (a, f(a))$ , em seguida as coordenadas de  $y$  escrevendo  $y(P)$ ;
- **Passo 4** Crie um ângulo com amplitude fixa determinando por b no intervalo entre  $0^{\circ}$  e  $180^{\circ}$ ;
- Passo 5 Para finalizar crie um segmento de reta entre os pontos do ângulo de amplitude fixa e se preferir esconda alguns objetos ou faça a animação do controle deslizante.

Nossa construção ficará com o seguinte esboço, ver figura:

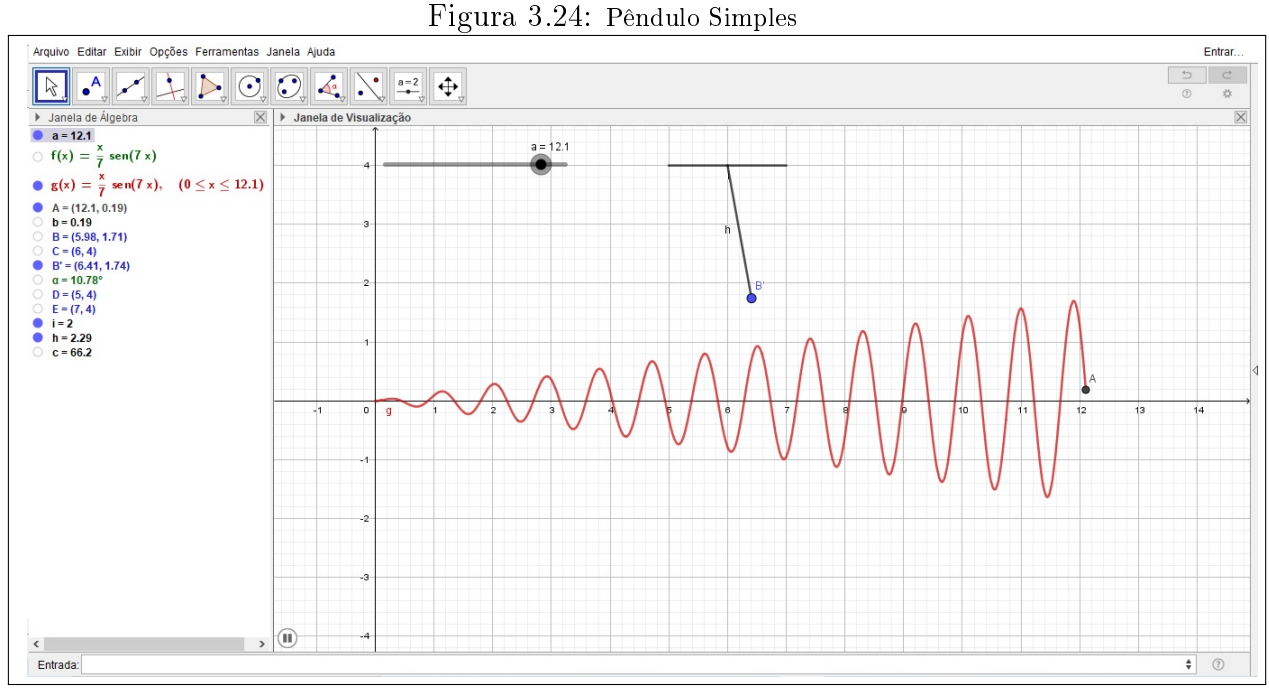

Fonte: O Autor

3.3.1.0.2 Aplicação B - Pêndulo Amortecido - Cálculo da Área entre as curvas Determinar a área descrita pelo movimento do pêndulo para  $f(x) = \text{sen}(x)$ ,  $0 \le x \le 2\pi$ :

#### Solução

Para este caso vamos analisar a figura a seguir:

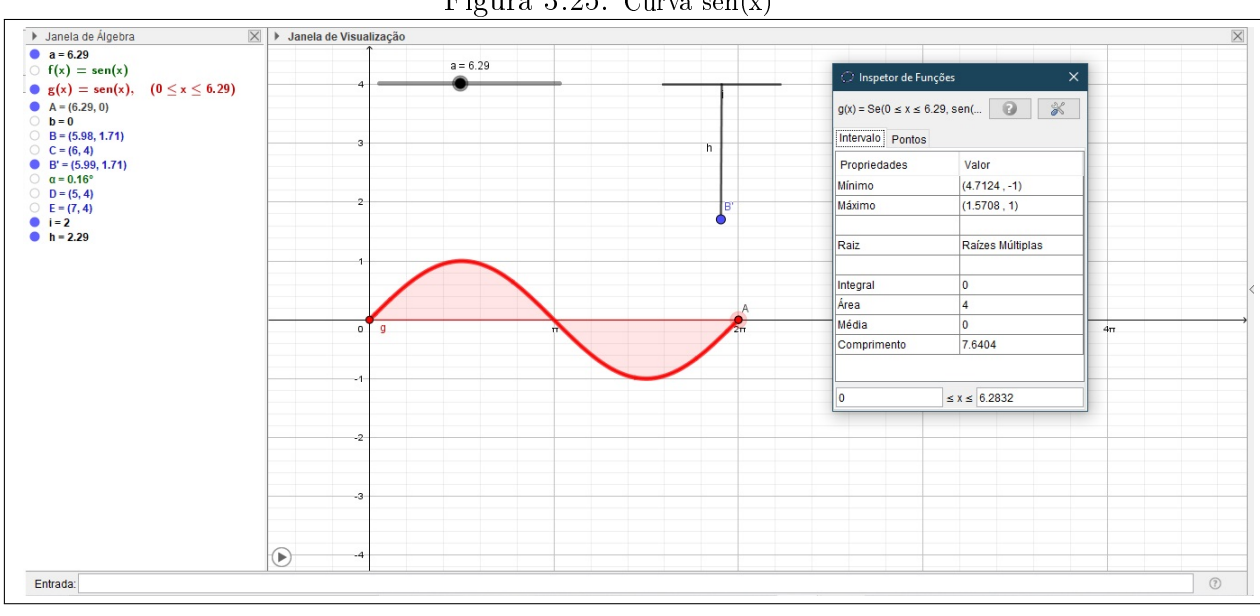

Figura 3.25: Curva sen(x)

Fonte: O Autor

Observe que a figura formada pelo intervalo de 0 a  $\pi$  tem a mesma área que a figura formada no intervalo de  $\pi$  a  $2\pi$  daí faremos:

$$
A = \int_0^{\pi} \operatorname{sen}(x) dx \Rightarrow A = [-\cos(x)] \Big|_0^{\pi} \Rightarrow
$$

$$
\Rightarrow A = -(-1) + 1 \Rightarrow A = 2u.a.
$$

Multiplicando o valor encontrado por dois teremos  $A = 4u.a$ .

3.3.1.0.3 Aplicação C - Pêndulo Amortecido - Cálculo da Área entre as curvas Determinar uma equação/integral para calcular a área descrita pelo movimento do pêndulo dado pela função  $g(x) = \frac{x}{2}$ 2  $sen(2x), 0 \leqslant x \leqslant 3\pi.$ 

#### Solução

Observe a figura:

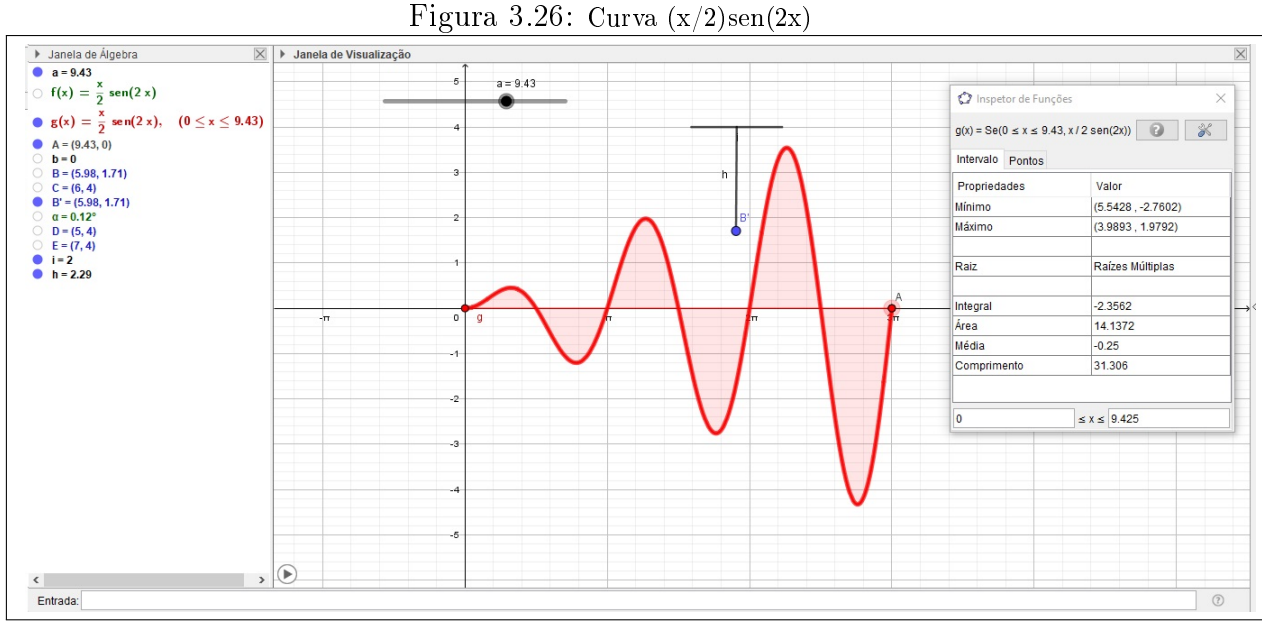

Fonte: O Autor

Neste caso a amplitude da curva dada por  $q(x)$  é diferente ao longo de todo o período.

$$
A = \int_0^{3\pi} \frac{x}{2} \operatorname{sen}(2x) dx \Rightarrow A = \frac{1}{2} \int_0^{3\pi} x \operatorname{sen}(2x) dx \Rightarrow
$$

Aplicando a fórmula da Integral por partes  $\int u dv = uv - \int v du$ , temos:  $u = x \Rightarrow du = dx$  e  $v = \text{sen}(2x) \Rightarrow dv = -\frac{\cos(2x)}{2}$ 2  $dx$ De v tiramos  $u = 2x \Rightarrow du = 2dx$  e  $dx = \frac{1}{2}$ 2  $du$ , daí

$$
\frac{1}{2} \int \operatorname{sen}(u) du = \frac{1}{2} (-\cos(u)) = -\frac{\cos(2x)}{2}
$$

Assim ainda pela equação Integral por partes  $\int u dv = uv - \int v du$ , encontramos:

$$
=-\frac{x\cos(2x)}{2}-\int -\frac{\cos(2x)}{2}dx
$$

Resolvendo essa última integral ( $\int -\frac{\cos(2x)}{2}$ 2  $dx = -\frac{1}{2}$ 2  $\int \cos(2x) dx$  por substituição, vem:

$$
== 2x \Rightarrow du = 2x \Rightarrow dx = \frac{1}{2}du \text{ assim},
$$

$$
-\frac{1}{2}\int \cos(2x)dx = -\frac{1}{4}\int \cos(u)du = -\frac{1}{4}\sin(u) = -\frac{1}{4}\sin(2x)
$$

Então,

$$
= -\frac{x\cos(2x)}{2} - \frac{1}{2}\int \cos(2x)dx = -\frac{x\cos(2x)}{2} + \frac{1}{4}\sin(2x)
$$

voltando para

$$
A = \frac{1}{2} \int_0^{3\pi} x \operatorname{sen}(2x) dx
$$

podemos agora escrever,

$$
A = \frac{1}{2} \left[ -\frac{x \cos(2x)}{2} + \frac{1}{4} \sin(2x) \right] \Big|_0^{3\pi} \Rightarrow
$$
  

$$
\Rightarrow A = \left[ -\frac{x \cos(2x)}{4} + \frac{\sin(2x)}{8} \right] \Big|_0^{3\pi},
$$

que representa a integral para o cálculo da área da curva  $q(x)$ .

# 3.4.Nas Ciências Médicas

### 3.4.1.Medicina: Lei de Poiseuille

Uma lei um tanto quanto complicada de fisiologia que poucos alunos de medicina entendem, e o principal objetivo que as suas aplicações refletem em resultados da saúde. A Lei de Poiseuille também ganha espaço em nosso trabalho no que refere-se as aplicações do Cálculo Diferencial, ou seja, também através dos tópicos das derivadas de primeira e segunda ordem, e outros, entenderemos como a Matemática e o Cálculo podem/vem ajudando essa área do conhecimento nesse e em diversos estudos.

Para início de conversa e para contextualizar-mos essa aplicação imagine-mos a seguinte situação.

Contextualizando a Problemática - Em dois recipientes idênticos, despeja-se em cada um, separadamente, na mesma quantidade, líquidos de viscosidades diferentes. Suponhamos  $\eta_1$  e  $\eta_2$  como sendo a representação de cada um desses líquidos associados as respectivas viscosidades com  $\eta_1 < \eta_2$ , melhor ainda, façamos  $\eta_1$ : o primeiro recipiente contendo um suco de uva e  $\eta_2$ : o segundo recipiente contendo um suco de goiaba, ver figura:

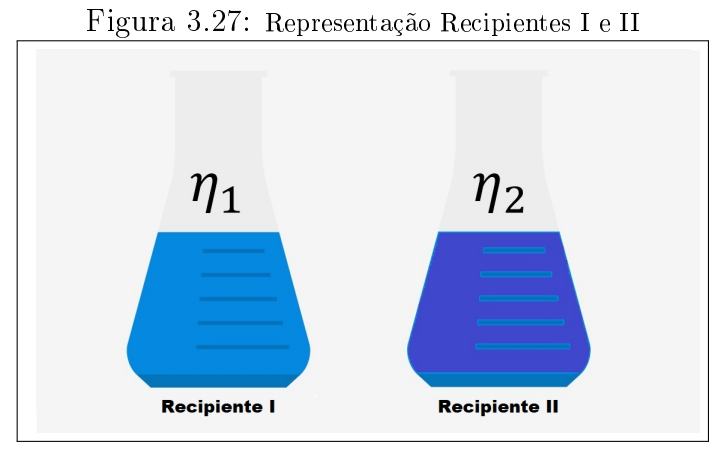

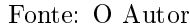

Serão utilizados dois canudos cilíndricos para sugar ambos os líquidos de cada recipiente apresentado. Um canudo  $C_1$ de raio  $R$ e altura  $h$ e outro canudo  $C_2$ de raio  $r$ e de mesma altura, com  $R > r$ , conforme ilustração:

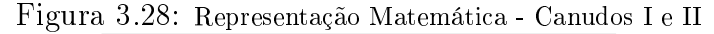

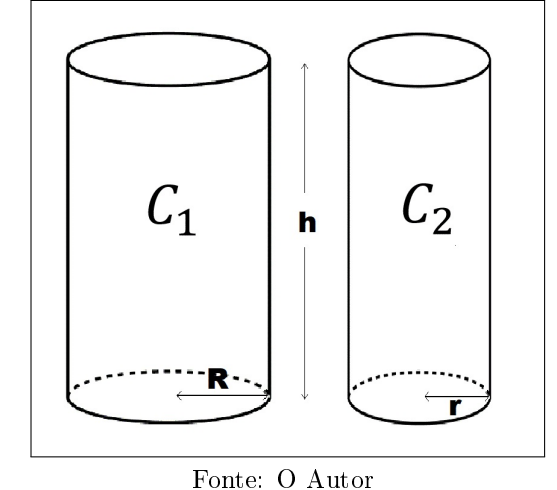

Nota-se que o fator de viscosidade da lei de Pouiseulle denotado por Φ é diretamente proporcional a viscosidade e inversamente proporcional a medida do raio, quanto menor o raio maior a resistência, ou seja, ao utilizarmos os canudos  $C_1$  e  $C_2$  para sugar os líquidos de viscosidade  $\eta_1$  e  $\eta_2$  nos Recipiente I e II a força exercida aumenta a medida em que a viscosidade aumenta e o raio diminui. Observe agora a figura a seguir:

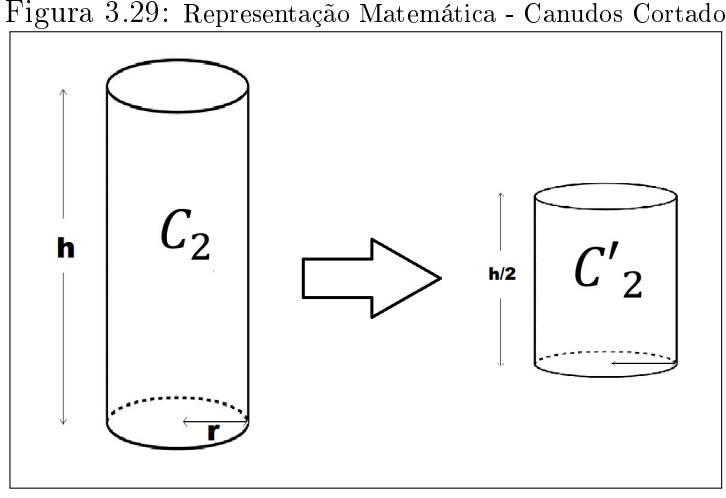

Fonte: O Autor

Considere a possibilidade de cortarmos ao meio o canudo  $C_2$ , nota-se que nesse caso reduzindo-se a altura de h para h 2 cará muito mais fácil sugar os líquidos.

Trazendo essa situação para uma aplicação na área da saúde, podemos concluir a relação da hipertensão arterial explicada do ponto de vista da circulação menor, a resistência (lembrando é inversamente proporcional ao raio, quanto menor o raio maior a resistência), se cortarmos a extensão pela metade, que é o caso por exemplo de uma pessoa que perde peso, ela perde extensão de vasos pra alimentar fica muito mais fácil de aspirar o mesmo líquido expesso. De acordo com Brito (2013, p.44):

> O sistema vascular sanguíneo consiste em vasos sanguíneos (artérias, arteríolas, capilares e veias) que transportam sangue do coração para os órgãos e de volta para o coração. Esse sistema trabalha de forma a minimizar a energia despendida pelo coração no bombeamento do sangue. Em particular, essa energia é reduzida quando a resistência do sangue diminui.

E por fim a própria diferença de viscosidade entre os líquidos comparando-as ao nosso sangue. Na área de sistema inflamatório a prostaglandinas oriunda de açucar e amido por exemplo, aumentam a agregação plactária, isso aumenta a viscosidade do nosso sangue, o consumo desses alimentos ocasionam a dilatação nas artérias elevando a pressão arterial. A redução no consumo de tais alimentos seria uma medida preventiva ocasionando em uma redução e controle pontos na pressão arterial, tal resultado que em muitos casos são obtidos com diuréticos que são substâncias de atuação vaso dilatadora, o que pode-se conseguir com uma simples mudança na alimentação (Vilarta, 2007).

Nosso objetivo não será esmiuçar tal situação, tendo em vista que precisariamos do auxílio de profissionais da área das ciências médicas, da física, da química, biologia e muitas outras para uma melhor interpretação, compreensão e entendimento dos dados. Tão pouco trabalharemos a lei de Poiuseuille na íntegra, nosso intuito é apenas contextualizar para introduzir o nosso foco central que são as aplicações oriundas do Cálculo.

**3.4.1.0.1** Aplicação - Lei de Poiseuille - A velocidade do sangue que está a  $r$ centímetros do centro de uma artéria é modelada por  $s(r) = c.(R^2 - r^2), c > 0$  em que  $c$ é uma constante, R é o raio da artéria e s é medida em centímetros por segundo. Mostre que a velocidade tem um máximo no centro de uma artéria. (Larson, 2010, p. 267)

#### Solução

É possível determinar a velocidade no centro de uma artéria usando o teste da primeira derivada, também é possível determinar que o número crítico nesse caso  $s'(r) = 0$ gera um máximo relativo da função s. Assim:

$$
s'(r) = -2cr \Rightarrow -2cr = 0 \Rightarrow r = 0
$$

Pelo teste da segunda derivada concluimos:

$$
s''(r) = -2c < 0
$$

para todo r. Portanto, r = 0 resulta em um valor máximo de s.

# 3.5.Na Arquitetura

### 3.5.1.Curva Catenária

A fascinção e o encantamento por curvas não é algo incomum nas diversas áreas do conhecimento. Umas curvas mais que outras chamam atenção a forma em que as encontramos seja nos modelos criados pelo homem ou os modelos encarregados da própria natureza. Você já deve ter reparado que quando prendemos um fio, um barbante ou uma corda entre dois pontos, estes acabam por ficar em equilíbrio numa forma ligeiramente curva. Por exemplo a corda do estendal (varal), um cabo de alta tensão, essa curva recebe o nome de catenária.

Se por acaso você pensou que a curva formada pelos fios entre postes de energias e torres são parábolas, você se enganou. Galileu Galilei também achava, mas estava errado. De acordo com Albuquerque (2015, p.12):
fio suspenso entre dois pontos e sob a ação exclusiva da gravidade foi proposto por Galileu Galilei, que propôs a conjectura de que a curva fosse uma parábola. Aos 17 anos de idade, Huygens mostrou em 1646 de que a conjectura era falsa. Em 1690, Jakob Bernoulli relançou o problema à comunidade cientíca. A resolução do problema foi publicada independentemente em 1691 por Leibniz, Huygens e o próprio Bernoulli.

A catenária é muito semelhante a uma parábola, de fato, e ao mesmo tempo uma curva muito diferente. Do ponto de vista da matemática a catenária e a parábola não tem nada a ver uma com a outra, a parábola é descrita por uma função polinomial de  $2^{\circ}$ grau do tipo  $y = ax^2 + bx + c$  com  $a \neq 0$ , e a catenária é descrita por uma função cosseno hiperbólica tendo sua equivalente função exponencial  $y=$ 1 a  $\cosh(ax) = \left(\frac{e^{ax} + e^{-ax}}{2}\right)$ 2a ). Se olharmos ligeiramente para os gráficos representados na figura a seguir expontaneamente diriamos que tais curvas representam parábolas, no entanto a curva na cor vermelha representa uma catenária e a de cor verde uma parábola, observe:

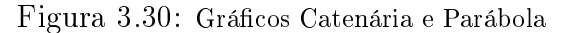

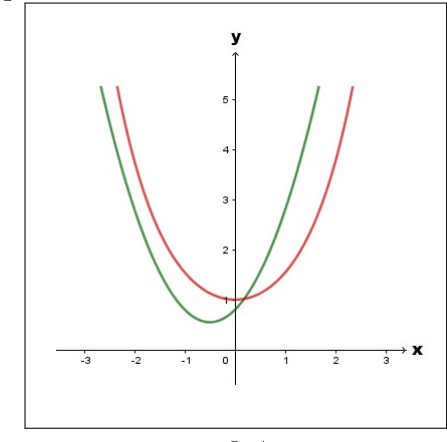

Fonte: O Autor

O cientista ingles Robert Hooke (século XVIII) e o arquiteto espanhol Antoni Gaudí (século XIX), desenvolveram em algumas de suas costruções a utilização desse arco. No caso de Hooke com a Catedral de São Paulo em Londres (Cúpula principal), e de Gaudí com o Templo Expiatório da Sagrada Família em Barcelona.

Nesta aplicação não temos o intuito de demontrar tais equações, tão pouco dissertar rigorosamente sobre o estudo desta curva. Para isso existem muitos trabalhos em buscas pela internet que tratam dessa problemática de forma mais minuciosa. Nosso objetivo é abordar neste ponto uma aplicação que envolva a ideia da diferencial (máximos e mínimos), deixando a cargo dos nossos leitores a ideia de interseção entre curvas de forma algébrica, bem como o comprimento de Arco entre Curvas Planas e Área.

3.5.1.0.1 Aplicação - Construção de Pontes Pênsil (ponte suspensa) Uma ponte de suspensão é o tipo em que o tabuleiro (a porção de suporte para as cargas) fica pendurado, sendo sustentado por cabos de suspensão verticais, que agem como suspensórios. Assim, a tecnologia é relativamente simples:

- São utilizadas torres verticais, que são a conexão da ponte com o solo. São elas que, verdadeiramente, suportam o peso do tabuleiro e do tráfego acima da ponte;
- O peso do tabuleiro, ao invés de ser distribuído diretamente sobre as torres, é transmitido para elas por meio dos cabos de suspensão;
- Há um cabo de longa extensão que liga uma torre a outra, e cabos secundários que se ligam ao cabo principal. Com isso, pode-se garantir uma maior distância entre cada uma das torres;
- Esse sistema é muito utilizado em regiões montanhosas;
- O tabuleiro deve ser construído com um excelente sistema de propensão, para evitar os riscos de quebra da estrutura de concreto.

Por essas razões, essa ponte garante um ótimo sistema de dispersão de energia. O tabuleiro absorverá grande parte da energia dos movimentos dos carros, pois é uma estrutura com um certo nível de flexibilidade — devido ao sistema de protensão —, e os cabos transmitirão a energia para o solo, dissipando a energia.

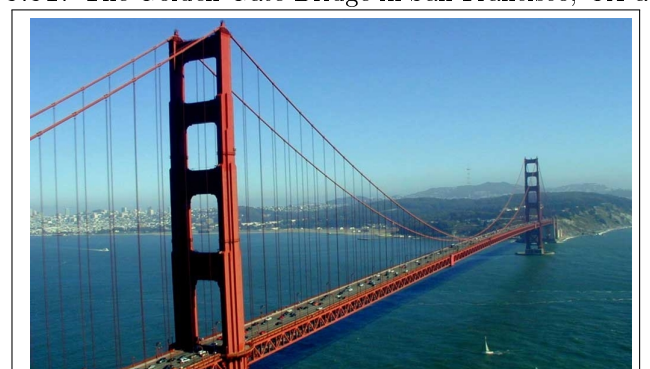

Figura 3.31: The Golden Gate Bridge in San Francisco, CA at sunset.

Fonte: http://awacomercial.com.br/blog/tipos-estruturas-de-pontes/

Os primeiros exemplos modernos desse tipo de ponte foram construídos no início do século XIX. Porém, a tecnologia avançou mesmo no século XX, atingindo seu ápice com a construção da Ponte Golden Gate.

## disponível em: http://awacomercial.com.br/blog/tipos-estruturas-de-pontes/

Quando uma ponte está em construção e tem os cabos já instalados esses formam duas curvas catenárias de mesmo comprimento, nessa fase os cabos só sustentam a eles próprios, ou seja, só suportam seu próprio peso. Quando o tabuleiro é colocado os cabos se deformam, deixam de ser catenárias e transformam-se em parábolas, depois da ponte completa os cabos passam a suportar todo o tabuleiro, assim o seu próprio peso acaba sendo desprezado devido o enorme peso do tabuleiro. Considere a ponte ilustrada pela figura a seguir:

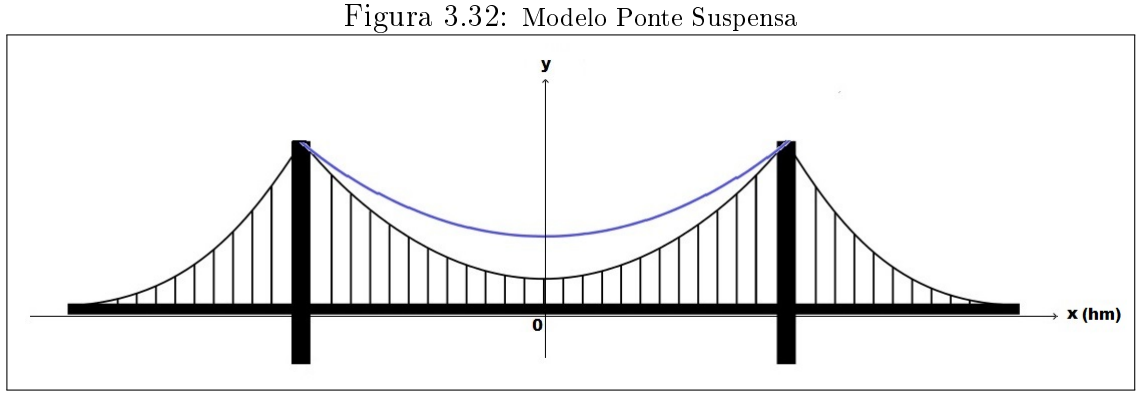

Fonte: O Autor

A curva azul representa a catenária dada pela função  $f(x) = 5e^{x/10} + 5e^{-x/10}$ , após a colocação do tabuleiro os cabos cedem e passam a representar uma parábola dada pela função polinomial do segundo grau  $g(x) = \frac{x}{16}$ 10 <sup>2</sup> + 6 representada na figura na cor preta (as medidas são dadas em u.c.: unidades de comprimento). Com base nessas informações determine:

- (a) Os pontos de interseção de f e g;
- $\bullet$  (b) Mostre que o ponto mais baixo do fio está no meio das duas torres;
- (c) Quanto o fio pende entre as duas torres?
- $\bullet$  (d) O comprimento das curvas planas f e q;
- (e) A área da região delimitada pelas curvas f e g.

## Solução

• (a) Veja que algebricamente não é possível resolver a equação do tipo  $5e^{x/10}$  +  $5e^{-x/10} = \frac{x}{16}$ 10  $^2$  + 6, talvez os métodos a serem seguidos ou estudados estão além de nosso trabalho, ou seja, não temos como obter os pontos de interseção entre uma catenária e uma parábola. Em nossos estudos utilizamos o GeoGebra para determinar aproximadamente o valor desses pontos e obtivemos como solução os pontos apresentados na figura que segue, veja:

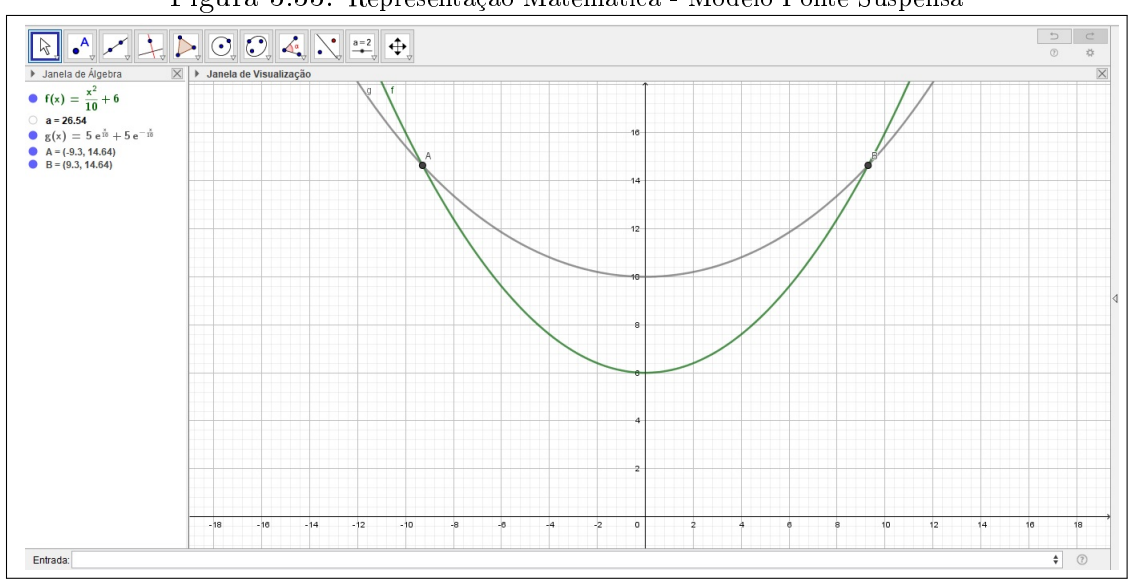

Figura 3.33: Representação Matemática - Modelo Ponte Suspensa

Fonte: O Autor

Sendo eles A(−9, 3; 14, 64) e B(9, 3; 14, 64).

• (b) A derivada da função g é:

$$
\frac{d}{dx}(5e^{t}\overline{10}) + \frac{d}{dx}(5e^{t}\overline{10})
$$

$$
5\frac{d}{dx}(e^{t}\overline{10}) + 5\frac{d}{dx}(e^{t}\overline{10})
$$

Aplicando a Regra da Cadeia obtemos:

Faga: 
$$
f = e^u
$$
,  $u = \frac{x}{10}$  e  $g = e^v$ ,  $v = \frac{-x}{10}$  daí,  
\n
$$
5\frac{d}{dx}(e^u) + 5\frac{d}{dx}(e^v)
$$
\n
$$
5e^u \cdot (\frac{1}{10}) + 5e^v \cdot (-\frac{1}{10})
$$
\n
$$
\frac{1}{2}e^{\frac{x}{10}} - \frac{1}{2}e^{\frac{-x}{10}}
$$
\nou\n
$$
\frac{1}{2}(e^{\frac{x}{10}} - e^{\frac{-x}{10}})
$$

Para encontrarmos os números críticos, igualamos a derivada a zero.

$$
\frac{1}{2}(e^{\frac{x}{10}} - e^{\frac{-x}{10}}) = 0
$$

$$
e \frac{x}{10} - e \frac{-x}{10} = 0
$$

$$
e \frac{x}{10} = e \frac{-x}{10}
$$

$$
\frac{x}{10} = \frac{-x}{10} \Rightarrow x = -x \Rightarrow x + x = 0 \Rightarrow 2x = 0 \Rightarrow x = 0
$$

Usando o teste da primeira derivada, é possível determinar que o número crítico  $x = 0$  gera um mínimo relativo da função. A partir do grafico da figura (item (a)), podemos observar que esse mínimo relativo é, na verdade um mínimo entre  $[-9, 3; 9, 3]$ 

 $\bullet$  (c) Para saber quanto o fio pende entre as duas torres, pode-se comparar sua altura no ponto central.

$$
y = 5(e^{x/10} + e^{-x/10}) \cong 14,64
$$

(altura das torres à direita e à esquerda

$$
y = 5(e^{0/10} + e^{-(0)/10}) = 10
$$

(altura do ponto central

A partir disto, é possível observar que o fio pende cerca de  $4,64u.c.$ 

• Os itens 'd' e 'e' deixaremos como exercício para os nossos leitores

## 4. Considerações

Ao término desse estudo podemos concluir a relevante importância do componente curricular Cálculo Diferencial e Integral e suas concepções e aplicações tanto no meio acadêmico quanto para os campos da pesquisa e das outras áreas do conhecimento.

Nesse trabalho conseguimos em parte descrever alguns aspectos históricos do Cálculo desde o período em que o mesmo começou a ser estudado de maneira informal, até a concepção de alguns autores da modernidade, e das ideias precursoras de Leibniz e Newton, tentando de maneira interdisciplinar apresentar resultados no que tange o campo das aplicações. Acreditamos que as pesquisas aqui realizadas possam de fato contribuir para alguns estudos futuros, visamos ainda a importância da metodologia utilizada para descrever algumas das aplicações e também da formatação de imagens ou figuras aqui presentes. A utilização do GeoGebra foi um importante aliado e um dos objetos de estudo mais significativos em nossas produções, aprofundamos de fato o estudo nesse software educacional na tentativa de dar um novo significado ao Cálculo. Nesse ponto também vale ressaltar as contribuições advindas a curto, médio e longo prazo, tal estudo teve início alguns anos atrás, permeou por várias indagações e principalmente pela motivação em escrever sobre um tema muito comum (que muitos escrevem), mas ao qual demos nosso "toque", nossa forma de mostrar esse universo magníco chamado Cálculo Diferencial e Integral.

Para finalizarmos é importante destacar mais uma vez a grande contribuição para a pesquisa e para o meio acadêmico de nossos escritos, essa pesquisa que durou alguns anos levou meses para ser compilada e semanas para decidir como apresentar em poucas laudas nossa motivação quanto a investigação, análise e aprofundamento do tema em questão. Fomos de fato desafiados a fazer algo novo, acreditamos que assim o fizemos, somos e estamos conscientes dos nossos limites, embora tentamos dar o melhor de nós para disponibilizarmos para nossos leitores algo agradável e diferente.

## Referências Bibliográficas

[1] ALBUQUERQUE, Yuri; RIBEIRO, Sarah. Tráctriz e Catenária - Modelos e métodos matemáticos. Resumos, Unicamp, São Paulo, 2015.

BARDI, Jason Sócrates. A guerra do cálculo. Rio de Janeiro: Record, 2008 [EPUB].

BOYER, Carl B. Tópicos de História da Matemática - Cálculo. São Paulo: Atual, 1992.

BRITO, Janilson Claydson Silva. O Cálculo Diferencial e Integral como ferramenta interdisciplinar no Ensino Médio. Dissertação, UFPI, Teresina - PI, 2013.

CAMPELLO JUNIOR, Antonio Carlos de Andrade. A espera da meia-noite: Série Matemática na Escola. Resumos, Unicamp, São Paulo, 2011.

EVES, Howard. Introdução à história da Matemática. 5<sup>ª</sup> ed. Campinas, SP: Editora da Unicamp, 2011.

FLEMMING, Diva Marília; GONÇALVES, Mirian Buss. Cálculo A - Funções, limite, derivação e Integração. 6<sup>a</sup> ed. Florianópolis: Pearson, 2006.

HEFEZ, Abramo. Curso de ÁLgebra - volume 1. 5<sup>a</sup> ed. Rio de Janeiro: IMPA, 2013.

HUMEREZ, Dorisdaia C. de; JANKEVICIUS, José Vítor. Evolução Histórica do Ensino Superior no Brasil. In Artigos Científicos, COFEN, 2015.

LARSON, Ron. Cálculo Aplicado. 8<sup>ª</sup> ed. São Paulo : Cengage Learning, 2010.

LEITHOLD, Louis. O c<mark>álculo com geometria analítica - vol.1</mark>. 3<sup>a</sup> ed. São Paulo: Editora Harbra ltda, 1994.

LIMA, Gabriel Loureiro de. O Ensino de Cálculo Diferencial e Integral no Brasil entre 1810 e 1934: os cursos das escolas militares do Rio de Janeiro e da Escola Politécnica de São Paulo. Tese, PUC, São Paulo, 2012.

MOL, Rogério S. Introdução à história da Matemática. Belo Horizonte: CAED-UFMG, 2013.

MONTORFANO, Carla; ET. AL. Limites e Continuidade de Funções Reais de Uma Variável Real. Rio de Janeiro: UFRJ, 2006.

OLIVEIRA, Débora Maciel de; OLIVEIRA, Carlos Alex Martins. Cálculo de comprimento de arco em curvas catenárias. In Artigos Científicos, Centro Universitário Cristus, 2019. Disponível em: < https :  $// even 3. blob.core.windows.net/anais/114609.pdf$  > Acesso em: 12 de Dez 2019.

SILVA, Circe Mary. Silva da. O conceito de derivada no ensino da matemática no Brasil do século XIX. In: ICME-8 Satellite Meeting HPM, 1996, Braga. Anais. Braga : Grafis, Coop. de Artes Gráficas, 1996. v. 1. p. 80-87.

SILVA, Juscelino Pereira. A derivada e algumas aplicações. - Teresina: EDUFPI, 2012.

VILARTA, Roberto; ET. AL. Alimentação Saudável, Atividade Física e Qualidade de Vida. Campinas, IPES Editorial, 2007. 229p.: il..